GA22-6955-1 File No. 5/370-13

 $\mathbb{Z} \rightarrow \mathbb{Z}$ 

# **Systems**

)<br>)

.<br>ا

709/7090/7094/709411 Compatibility Feature for IBM System/370 Models 165,165 II, and 168

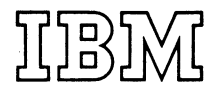

# Preface

This publication contains information about the IBM 7094 compatibility feature (# 7119), which adds interpretive facilities to System/370 Models 165, 165 II, and 168 for use by the IBM 7094 emulator program. The combination of the feature and the program (referred to as the 7094 emulator) allows execution on IBM System/370 Models 165, 165 II, and 168 of programs written for the IBM 709, 7090, 7094, and 7094 II Data Processing Systems.

The IBM 7094 compatibility feature, operating in conjunction with the IBM 7094 integrated emulator program, simulates the operation of an IBM 7094 Data Processing System in an IBM System/370. Operating together, the emulator program and the compatibility feature consititute a hardware-aided simulator referred to as an *emulator.* Through the emulator, a System/370 Model 165, 165 II, or 168 is, in effect, a 7094 that executes 7094 programs. The emulator requires a minimum region or partition, when operating under a System/360 or System/370 controV program., of approximately 380,000 bytes.

#### Prerequisite Publications

To obtain maximum benefit from this publication, the reader should be familiar with the information contained in the following publications:

*IBM System/370 Systenz Summary,* GA22-7001. *IBM System/370 Principles of Operation*, GA22-7000. *7094 OS Emulator* <sup>011</sup> *Models* 165/168 *Reference,* GC27-6951.

#### Organization of This Publication

To assist the reader, the information in this publication has been organized as follows:

The "Introduction" contains a general description of emulation and provides basic information on the compatibility feature and the emulator program.

"Emulator Organization" describes the functions of the compatibility feature and the emulator program and explains their relationship to each other. This section also includes information on acceptable data fonnats and program/feature communication.

"Emulator Instruction Set" describes the format, application, and action of each instruction provided by the compatibility feature.

)<br>)

)<br>-

The Appendixes contain information concerning timing, conversion of graphics, and internal codes and addresses.

*Second Edition* (May 1973) This is a major revision of, and obsoletes GA22-6955-0, and Technical Newsletter GN22-o427.

Changes are continually made to the information herein; before using this publication in connection with the operation of IBM systems, refer to the latest IBM System/360 and System/370 Bibliography, GA22-6822, for the editions that are applicable and current. A technical change to the text or to an illustration is indicated by a vertical line to the left of the change. Added information is indicated by a vertical line to the left of the addition.

Requests for copies of IBM publications should be made to your IBM representative or to the IBM branch office serving your locality.

This manual has been prepared by the IBM System Products Division, Product Publications, Dept. B98, PO Box 390, Poughkeepsie, N.Y. 12602. A form for readers' comments is provided at the back of the publication. If the form has been removed, comments may be sent to the above address. Comments become the property of IBM.

©Copyright International Business Machines Corporation 1971, 1973

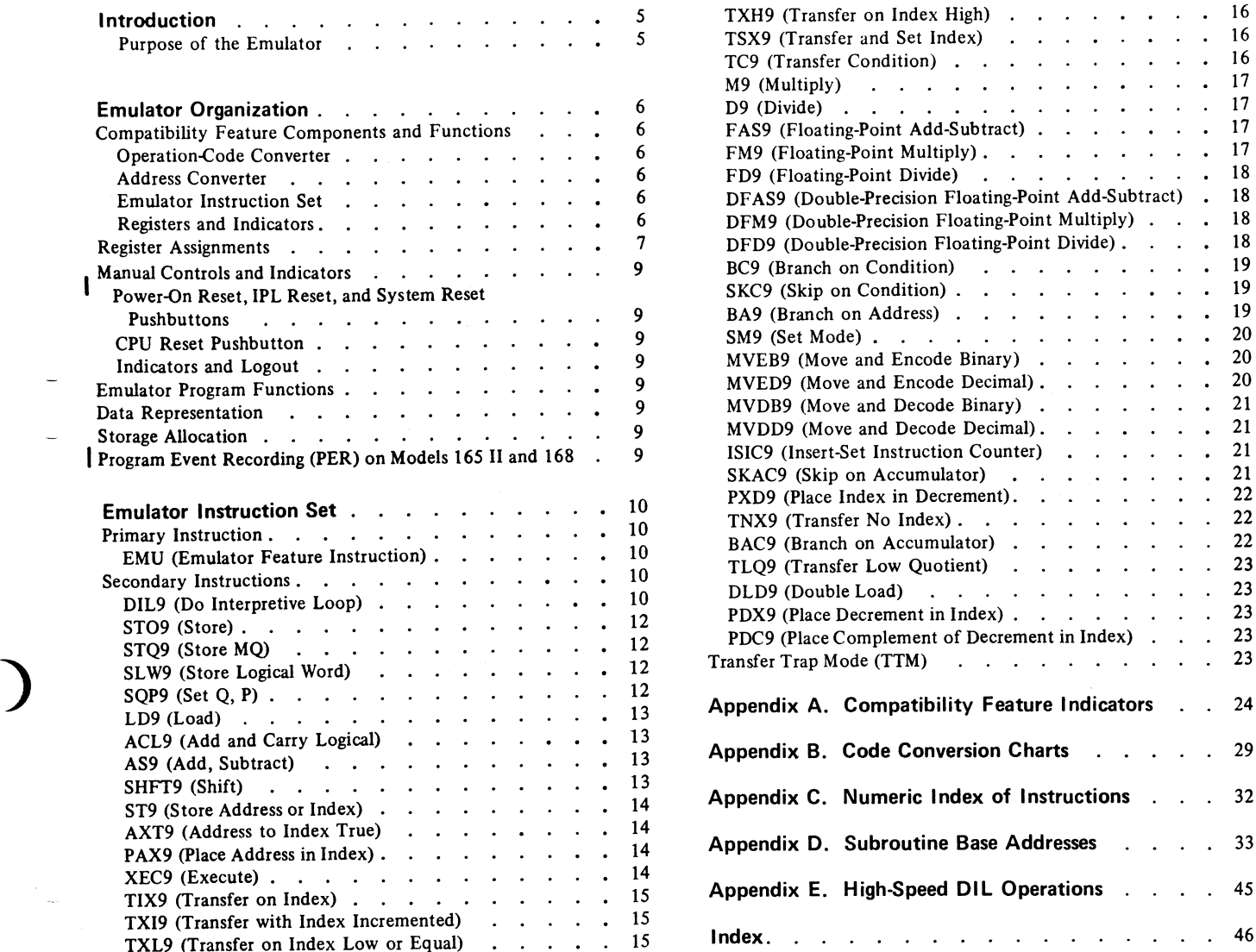

)

l,

 $\overline{a}$ 

 $\ddot{\phantom{a}}$ 

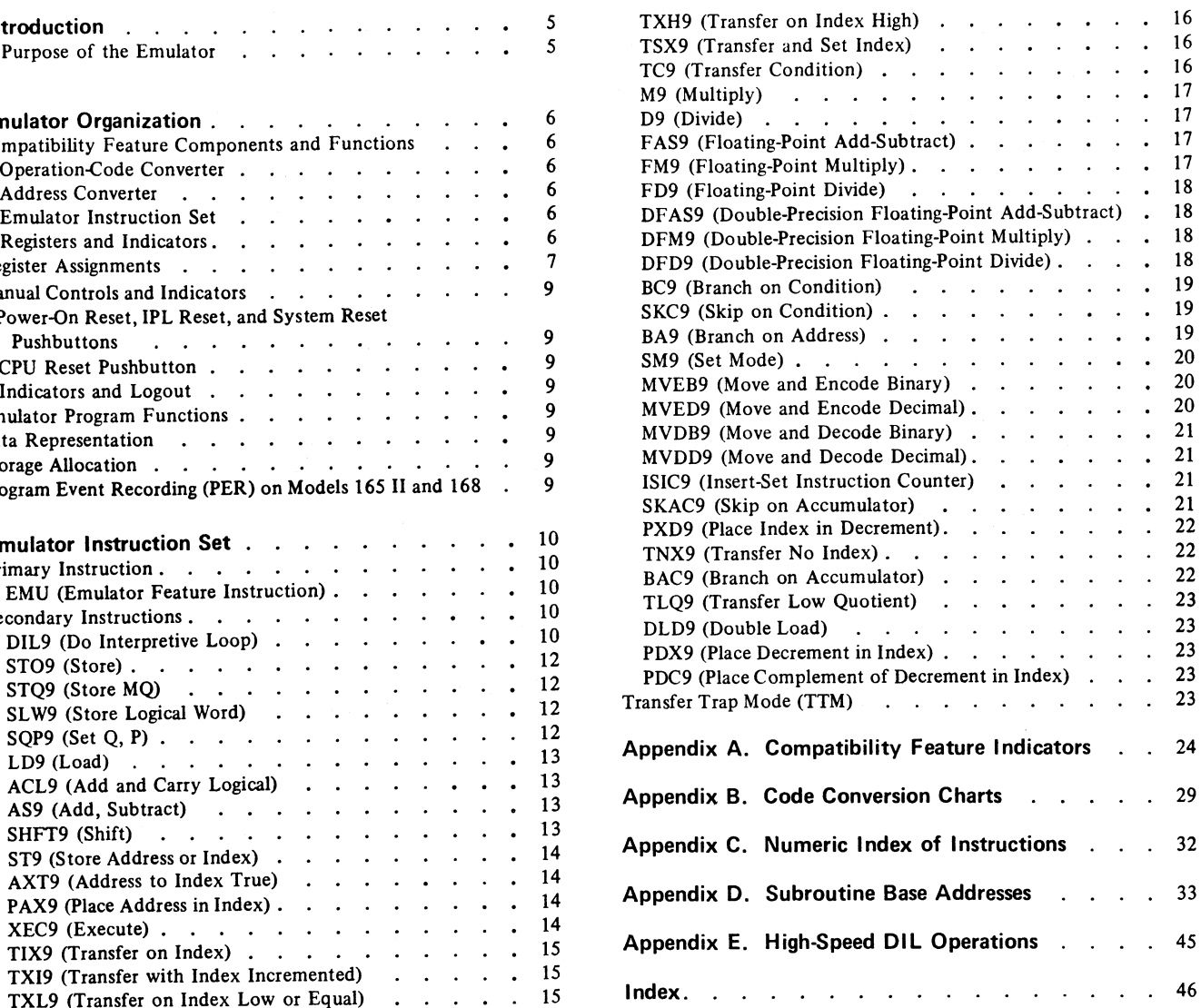

ţ,

iii

 $\tilde{c}_{\rm{in}}$ 

# **Abbreviations and Notation Forms**

 $\overline{\phantom{a}}$ 

 $\overline{\phantom{a}}$ 

 $\overline{\phantom{a}}$ 

The abbreviations (other than the mnemonics of the instructions) and notation forms used in this manual are:

 $\mathcal{L}$ 

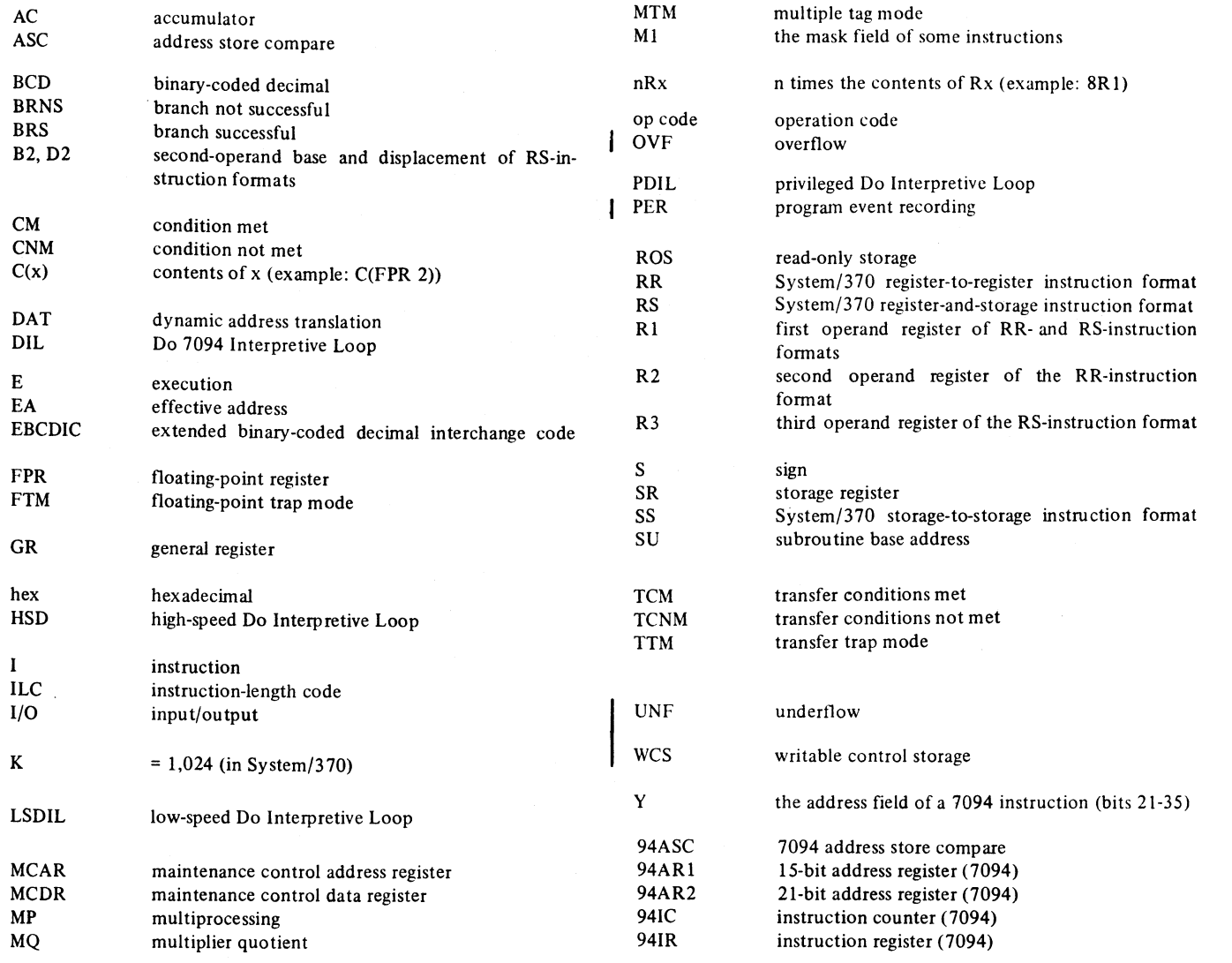

)<br>)

 $\bullet$ 

{

)<br>)

ŧ

When used with its associated emulator program, the 709/7090/7094/7094 - <sup>11</sup> compatibility feature facilitates the transition from IBM 709, 7090, 7094, or 7094 II Data Processing Systems to System/370. The compatibility feature adds special instructions and registers to System/ 370. The emulator program employs these facilities and those of the System/370 universal instruction set to simulate 7094 instructions. The compatibility feature and the emulator program together constitute the emulator.

Through the emulator, a System/370 Model 165, 165 II, or 168 interprets and executes programs written for the IBM 709, 7090, 7094, or 7094 II, with internal performance about 50 percent higher than that of the 7094 II, depending on the instructions used.

The term 7094 is used in this publication when no distinction is being made between the 709, 7090, 7094, and 7094 II.

Installation of the compatibility feature does not affect normal operation of the Model 165, 165 II, or 168. On the Model 168, the compatibility feature may be run with dynamic address translation (DAT), or in conjunction with multiprocessing (MP).

ا<br>ا

.<br>ر

This feature also provides hardware for instruction retry. All 7094 instructions can be retried under the same conditions specified for the Models 165, 165 II, and 168. However, restrictions apply to several instructions if instruction retry occurs. (These instructions are LD9, TSX9, MVEB9, MVED9, MVDB9, and MVDD9, all described later.)

Emulation is accomplished on an instruction-by-instruction basis; therefore, each 7094 instruction is executed by way of a subroutine, except when high-speed conditions are met.

### Purpose of the Emulator

 $\overline{\phantom{a}}$ 

I

The purpose of this emulator is to aid in the transition from an IBM 709, 7090, 7094, or 7094 II Data Processing System to System/370. With the emulator operating under System/360 or System/370 control program, a System/370 Model 165, 165 II, or 168 executes current 7094 programs and programming systems with little or no reprogramming. The emulator under OS/360 control can be multiprogrammed with other user problem programs, l including other 7094 programs.

# Emulator Organization

# COMPATIBILITY FEATURE COMPONENTS AND FUNCTIONS

The compatibility feature may be considered as having three major components: the operation-code converter. the address converter, and the emulation instruction set. The compatibility feature also provides additional registers and their associated indicators. These indicators are displayed by using the emulator microfiche frames in the system microfiche viewer.

#### Operation-Code Converter

The operation-code converter analyzes each 7094 operation I code and develops <sup>a</sup> System/370 24-bit binary address. This address is used to branch into the emulator program routine set up to emulate that specific operation code. The process is repeated for each 7094 instruction as it is fetched from I the area of main/virtual storage that emulates 7094 storage. The emulated 7094 storage and 7094 instruction subroutines are separately relocatable under operating system<br>control. In this manner, each 7094 operation code causes routines are separately relocatable under operating system the emulator program to begin execution at the unique address associated with that operation code. The addresses produced by the operation-code converter are on doubleword boundaries. A minimum separation of 16 bytes is

#### Address Converter

provided between them.

The address converter analyzes the contents of the address portion of each 7094 instruction as it is fetched, and develops a corresponding System/370 24-bit binary address I from it. Reserved in main/virtual storage are 262,144 bytes

to hold the 7094 core image and 16,384 bytes for the emulation subroutines. Each 7094 word is emulated by a System/370 doubleword as shown in Figure 1. 7094 storage wraparound occurs at 7094 location 77777 (octal). The conversion process includes a self-check of the address converter. An address converter error results in a machinecheck interruption.

#### Emulator Instruction Set

The emulator instruction set contains interpretive instructions that put 7094 data or instructions in a fonn that is usable by System/370. It also contains corresponding instructions that are direct counterparts of certain 7094 instructions. Examples of the first type of instruction are DIL9 (Do 7094 Interpretive Loop), MVED9 (Move and Encode Decimal), and MVDD9 (Move and Decode Decimal). Examples of the second type are TIX9 (Transfer on Index), AXT9 (Address to Index True), and SLW9 (Store Logical Word).

#### Registers and Indicators

The compatibility feature adds to the Models 165, 165 II,<br>and 168 certain registers and indicators that are used during The compatibility feature adds to the Models 165, 165 II, emulation. The status of these registers and indicators can be displayed on the system microfiche viewer. The two most important additions to the Models 165, 165 II, and<br>168 data path are the 7094 instruction counter (94IC) and<br>the 7004 instruction resister (04IP). The 04IC contains the most important additions to the Models 165. 165 II. and the 7094 instruction register (94IR). The 94IC contains the address of the next 7094 instruction to be executed. The 94IR contains the next 7094 instruction. Also added are a IS-bit address register (94ARl), a 21-bit address register )<br>)

r

 $\int$ 

.<br>ب

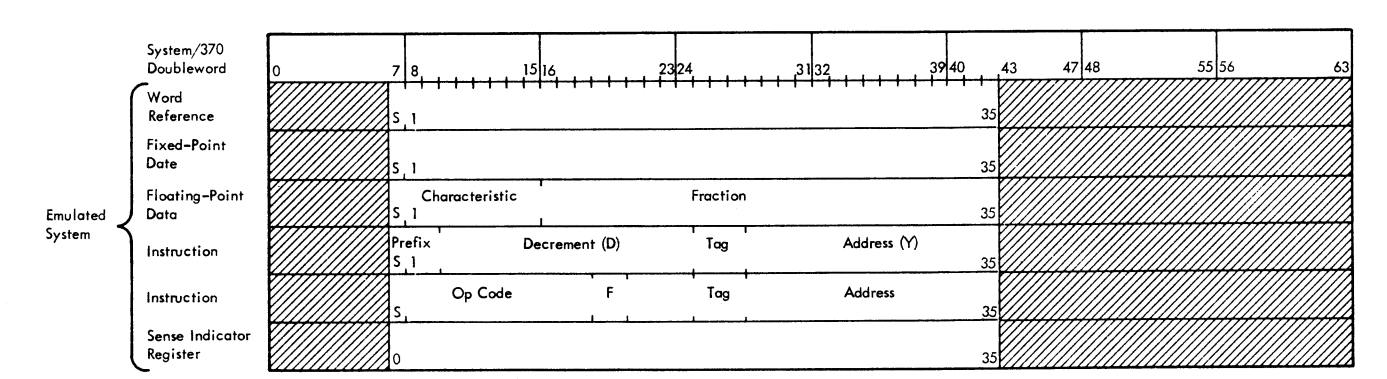

Note: Bits 0-6 and 43-63 must contain O's for proper operation.

Figure 1. 7094-Word Formats in System/370 Storage

(94AR2), and special triggers. These registers and their associated indicators are listed in Table 1 (Appendix A) with their logout assignments. The indioators are located on microfiche panels A6, B5, and B6.

The use of most registers depends on the special instruction being executed. However, certain register assignments are fixed by the design of the compatibility feature.

# REGISTER ASSIGNMENTS

The general registers (Figure 2) and floating-point registers (Figure 3) are used by the compatibility feature for communicating with the emulator program. The assignment of these registers is as follows:

# GR 0 and GR 1: Working Registers

These registers are used as working registers by certain instructions described later: FAS9, DFAS9, FM9, DFM9, and FD9. The registers are not restored to their original value.

#### GR 2: 941C + 1

.<br>.

)<br>)

This register (bits 8-28) is used to save the instruction count plus ] each time a DIL9 instruction is executed. GR 2 is not updated by 7094 instructions performed in high-speed mode.

#### GR 3: 7094 Effective Address

The 7094 effective address (EA) is stored by DIL9 in bits 8-28 of GR 3. Bits 29-31 are all O's to specify doubleword boundaries. In high-speed operations, GR 3 bits 4-24 contain the core relocate value from FPR 2 bits 4-24.

GR Mnemonic<br><sub>31</sub> 9 10 11 12 13 14 15 16 17 18 19 20 21 22 23 24 25 26 27 28 29 30 3  $1, 2, 3, 4, 5, 6, 7, 8$  $\mathbf{o}$ WO Hardware Working Register \*  $\mathbf{1}$ WI Hardware Working Register \* I <sup>2</sup>  $00000000$ Relocated 941C + 1  $\overline{3}$ EA Relocated 7094 Effective Address \*\*\*  $0, 0, 0$ **ACL**  $\overline{4}$ Accumulator (AC)  $2^{4}$  $\overline{5}$ **ACR** Accumulator (AC) 35 ////  $\delta$ MQl **MQ**  $24$  $\overline{7}$ **MQ** 35 MQR t77777"'T'77'77"::'r77'.7'77--""'"""':.LL.il~U.L.~~~'-£,£.~.L...L...t.~~'-£,£.~~  $\bf{8}$  $SU$ \*\* SU  $0.0.0$ ~*1111111111111111111111* 9 XR1 Index Register A (XRI) ī7 10 XR<sub>2</sub> Index Register B (XR2) ī.  $\overline{11}$ XR3 Index Register D (XR3) Ľ  $\overline{12}$ XR4 Index Register C (XR4)  $17$  $13$  $XR5$ Index Register E (XR5) ī,  $\overline{14}$ ~~~~~XR6 Index Register F (XR6)  $\mathbf{r}$  $15$ Index Register G (XR7) *Y////////'//./'//.J* XR7 ī.

Signs of AC and MQ are held in hardware.

All crosshatched areas must be O's for proper operation.

May be used during execution of instructions provided by the emulator. used, original contents are destroyed

SU = Relocated subroutine base address (in bits 8-3 I) or decrement (in bits 14-28).

Contains core relocate factor when operating in high-speed DIL mode.

# Figure 2. System/370 General Register Assignments

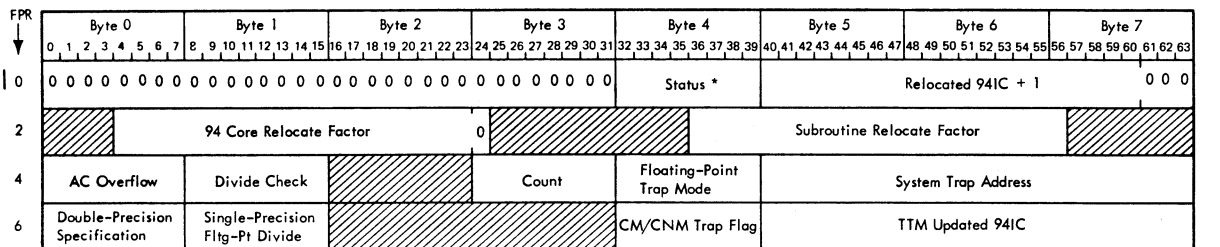

Note: Crosshatched areas must be zero for proper operation.

• Status and relocated 941C are placed in FPR 0 on an interruption. The contents of FPR 0 have no meaning when the 7094 program is running. The status is as follows:

FPR 0 Bit 32 33 34 35 36 37 Status Count mode Trap Transfer trap mode<br>Multiple tra mode Multiple tag Accumulator sign 94ASC

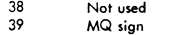

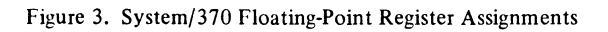

The 7094 effective address is determined in the following manner. If the 7094 instruction does not fit the Boolean expression (below) for indexing, the effective address is defined as bits 21-35 of the instruction. If the 7094 instruction does fit the indexing expression, the true address is defined as the 7094 effective address with indexing and indirect addressing taking place correspondingly. .

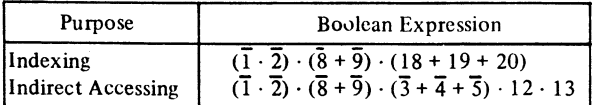

*Note:* The digits in the Boolean expressions refer to bit positions within the 7094 instruction.

Indexing also takes into account whether or not the 7094 is in multiple tag mode. After indexing and indirect addressing are accomplished, the core relocate value from FPR 2 bits 4-24 is added to provide the relocated effective address, but only if the instruction is not a  $\pm 07xx$  or  $\pm 005x$  7094 instruction. The  $\pm 07xx$  and  $\pm 005x$  7094 instructions use the address portion of the instruction as an operation modifier mask. Since this changes the meaning of the instruction, the relocate value is not added.

#### GR 4 and GR 5: Accumulator

The 7094 accumulator bits Q, P, 1-24 are stored in bit positions 6-31 of GR 4. Accumulator bits 25-35 are stored in bit positions 0-10 of GR 5. The sign position is in a separate hardware latch.

#### GR 6 and GR 7: MQ Register

The 7094 MQ register bits 1-24 are stored in bit positions 8-31 of GR 6. MQ bits 25-35 are stored in bit positions 0-10 of GR 7. The MQ sign is in a separate hardware latch. Bits 6 and 7 of GR 6 may be set to indicate MQ overflow or underflow as a result of a floating-point operation; they are reset by the emulator interruption routine (program).

### GR 8: Subroutine Address or Decrement

The relocated subroutine base address (SU) is stored in bit positions 8-31 (bits 0-7 are set to O's) for all 7094 instructions that do not have a 1 in position 1 or 2 of the operation field; bits 29-31 are O's. Storage blocks of 16 bytes are allocated to each subroutine. The subroutine relocate value is obtained from FPR 2 bits 36-56 (the high-order 21 bits of the 24-bit address). If the 7094 instruction has a 1 in position 1 or 2 of the operation field, the decrement field (bits 3-17 of the 7094 instruction) is stored in bit positions 10-24 of GR 8.

#### GR 9-GR 15: Index Registers

Bits 3-17 of the index registers arc stored in bit positions 10-24 of GR 9-GR 15. (For index register assignment, see Figure 2.)

#### FPR 0: Status and 7094 Instruction Counter

FPR 0 bits 32-39 arc used to save the status of the 7094 program when leaving an emulator program. Bits 40-60 are used to save the contents of the 941C. When entering an emulator program for the first time after an interruption, an emulator prefix instruction is executed and causes these values to be restored to the proper triggers and registers.

# FPR 2: 7094 Core Relocate Value and Subroutine Relocate Value

FPR 2 bits 4-24 must contain the 7094 core relocate value, and bits 36-56 must contain the subroutine relocate value. Bit 24 must be 0. Both relocate values are the high-order 21 bits of a 24-bit address.

# FPR 4: 7094 AC Overflow and Divide-Check Indicators, DIL Counter, Floating-Point Trap Mode, System Trap Address

The 7094 AC (accumulator) overflow indicator is located in byte 0 of FPR 4 (Figure 3). This byte is all 1's when the indicator is on. It is set and reset by the appropriate emulator instructions. The 7094 divide-check indicator is located in byte 1. This byte is all 1's when the indicator is on, and is reset by the emulator program.

)<br>)

)<br>-

The emulator program provides a count in byte 3. This count is reduced by 1 each time a DIL9 is executed in count mode. Since count mode forces low speed, this count can be used to cause an interruption after a fixed number of 7094 instructions has been executed. Count mode is entered with an SM9 instruction. When a 7094 trap is serviced by a DIL9, the count is *not* reduced.

The floating-point trap mode indicator is located in byte 4 of FPR 4. This byte is set and reset by programming, with the following codes:

Not 7094 II and not in floating-point

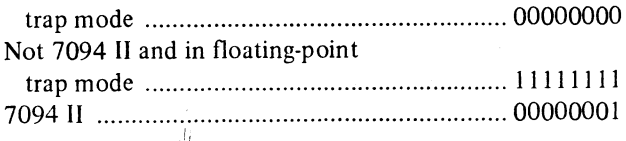

The system trap  $\ndown$  ddress (bytes 5-7) contains the System/ 370 address to which program control is transferred during execution of a normal DIL when the interruption trigger is on. If a divide-check or floating-point trap occurs, program control is transferred to the system trap address plus 8.

Ł,

If byte 3 decrements to 0 during execution of a DIL9 when the emulator is in count mode, program control is transferred to the system trap address plus 16.

# FPR 6: Floating-Point Trap (Special Conditions), Transfer Trap Mode Flag, Updated 7094 Instruction Counter

Byte 0 is set to 1's if the floating-point trap is caused by specifying an odd-even pair of operands for a double-precision operation. This trap can occur only if the floatingpoint trap mode indicator (byte 4 of FPR 4) is set and the system being emulated is other than a 7094 II.

Byte 1 is set to 1's if the instruction causing the floating~point trap is an FD9 (Single-Precision Floating-Point Divide).

Byte 4 is reserved for a 7094 transfer trap mode flag. Bytes 5-7 are reserved for the value of the previous 7094 instruction location plus 1. For a description of the conditions under which these bytes are set, see "Transfer Trap Mode (TTM)."

# MANUAL CONTROLS AND INDICATORS

# Power-On Reset, IPL Reset, and System Reset **Pushbuttons**

Each of these pushbuttons resets all mode triggers and all control triggers.

#### CPU Reset Pushbutton

ر<br>ر

)<br>一

This pushbutton resets all control triggers but does not reset the mode triggers or the 7094 status valid trigger.

# Indicators and Logout

The indicators added by the compatibility feature are listed in Table 1 in Appendix A. These indicators, located on microfiche panels A6, B5, and B6, can be displayed on the system microfiche viewer. On a logout, they are placed in the System/370 logout area.

### EMULATOR PROGRAM FUNCTIONS

The emulator program is an interpretive simulator that uses the compatibility feature and other System/370 facilities. It includes appropriate routines for interpreting and simulating 7094 instructions and for providing the control and communication facilities required by the emulator. The emulator program uses the emulation instruction set and the universal instruction set to provide routines that simulate the execution-time actions of those 7094 instructions that are emulated. These routines are entered via the operation-code converter described earlier. In general, communication between the emulator program and the compatibility feature is through the general and floatingpoint registers.

## DATA REPRESENTATION

Each 7094 36-bit word is simulated by bits 7-42 of a System/370 doubleword (Figure 1). The unused bits of each doubleword must be O's to ensure proper operation of the compatibility feature. The accumulator (AC) and multiplier-quotient (MQ) register signs are maintained in separate latches.

Conversion of characters and internal data fonnats is described in detail in Appendix B.

# STORAGE ALLOCATION

I Reserved in System/370 main/virtual storage are 256K (262,144) bytes on a quadword boundary to hold the 7094  $\ln \frac{1}{16}$  main/virtual storage image; also reserved are 16K (16,384) bytes on a doubleword boundary for emulation subroutines.

# PROGRAM EVENT RECORDING (PER) ON MODELS 165 II and 168

With Program Event Recording (PER) masked on, certain emulator feature instructions cause successful branch PER events. These instructions are: DIL9 (except where no reference to a subroutine is made, as in a high-speed DIL); BA9 (where the contents of GR 1 are less than 15); D9, FD9, DFD9, and high-speed divides when a divide-check occurs; and DFAS9, DFM9, DFD9, DLD9, and high-speed double precision 7094 instructions (where a double precision specification occurs). (The last two groups branch to a system trap address.)

Other PER events (general register alteration, main/virtual storage alteration, and instruction fetch) are handled normally.

# Emulator Instruction Set

This section contains descriptions of the primary and secondary instructions, the types of exceptions to which they are susceptible, and applicable indicators and condition codes set by execution of the instructions.

# PRIMARY INSTRUCTION

I The System/370 Models 165, 165 II, and 168 emulate the 7094-type instructions by way of the SS-format emulator instruction, given the mnemonic EMU. This is the only primary instruction of this feature, and has a special format. The first two bytes contain the op code E9 and the emulator flag, and the next four bytes contain any of the RR- or RS-format secondary instructions. The first two bytes are, in effect, a prefix for each of the secondary instructions.

The secondary EMU instruction must be a defined I instruction and the emulator flag, bits 8-15, must be zero. If either or both of these conditions are not met, the primary SS instruction terminates with a specification exception on the Model 165 and an operation exception on the Models 165 11/168. The emulator flag is examined only when the E9 op code is actually executed to make emulator status valid. All other times the emulator flag field is ignored.

## EMU (Emulator-Feature Instruction)

# *55 Format*

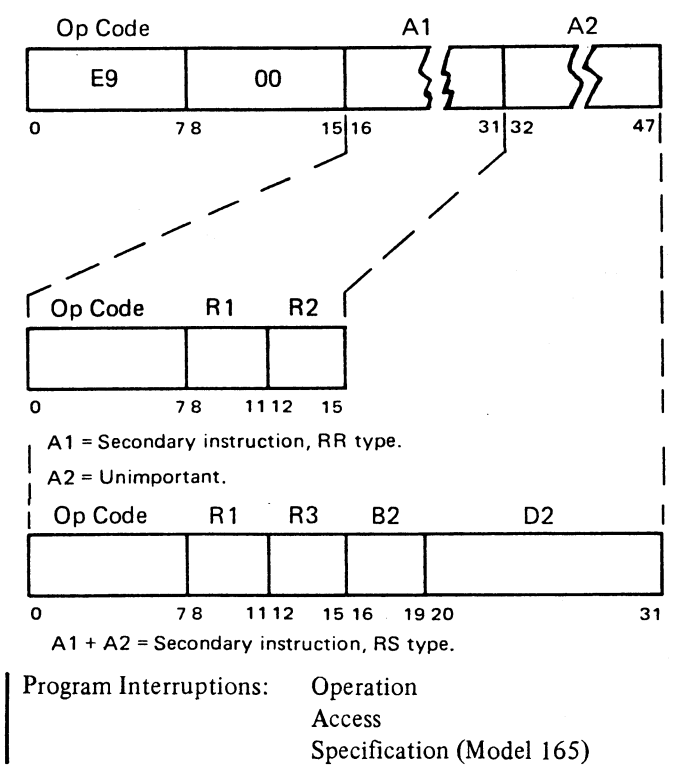

The EMU instruction causes a specification exception (Model 165), or an operation exception (Models 165<br>II/168), if it is the subject of the XEC9 instruction, or if<br>hite 1 is nonzero. (Model 165), or an operation exception (Models 165 byte 1 is nonzero.

Indicators: EMU status trigger

Before executing the secondary instruction, the EMU instruction examines the EMU status trigger. If the trigger is on, EMU proceeds to the secondary instruction. If it is off, EMU loads the 7094 hardware status, turns on the EMU status trigger. and begins again to execute the entire instruction.

# SECONDARY INSTRUCTIONS

The secondary instructions, in conjunction with the System/370 instruction set, perform the same functions as the listed instructions from the emulated system. The Rl, R2, and R3 fields are used in some of these instructions as modifiers to the operation code. Many instructions require some fixed value to ensure proper operation.  $C(Y)$  refers to I the contents of <sup>a</sup> <sup>7094</sup> main/virtual storage word, bit positions S and 1-35.

If a special instruction turns an indicator on or off, the indicator is noted at the end of the instruction description. An indicator can be a light or a byte in the FPR's; differentiation is made by identifying the indicator lights.

)<br>)

 $\frac{1}{\sqrt{2}}$ 

For all floating-point instructions, the original AC Q- and P-bits are treated as an extension of the 8-bit AC exponent. Exceptions to this are noted for the appropriate instructions. The MQ exponent is also 10 bits, with the two high-order bits (MQ pseudo Q- and P-bits) stored in GR 6 bits 6 and 7, respectively.

A floating-point trap occurs if the final AC Q- or P-bit is not 0, or if GR 6 bits 6 and 7 are not O. If a floating-point trap does occur, the floating-point trap interruption routine in the emulator program decodes these bits and sets the 7094 AC/MQ OVF or UNF indicators. After this decoding, the interruption routine resets GR 6 byte O.

#### 0lL9 (Do Interpretive Loop)

#### *RR Format*

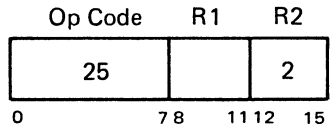

) <sup>78</sup> <sup>1112</sup> <sup>15</sup> R 1 = 0 = Nonprivileged DI L (DI L9) (Trap Allowed) = 1 = Privileged D IL (PD IL9) (Trap Not Allowed)

### **Description**

The DIL9 interprets 7094 instructions. Hardware added to speed up this interpretation process includes a 36-bit instruction register (94IR), a 2I-bit 7094 instruction counter (94IC), a I5-bit address register (94ARI), and a 21-bit address register (94AR2).

The DIL9 exists in two forms, a normal DIL and a high-speed DIL (HSD). The HSD eliminates fetching a System/370 subroutine from storage if all HSD conditions exist; otherwise, a normal DIL occurs.

### Normal OIL

ا<br>ا

)<br>)

If  $R1=0$  (nonprivileged DIL), the next instruction to be executed is determined by the 7094 trap trigger. If the trigger is on, DIL9 branches to the trap address specified by FPR 4 bits 40-63. The 94IC and 94IR are unchanged. If the 7094 trap trigger is off, or if  $R1=1$  (privileged DIL), then OIL9:

- *1. Branches to a System/370 emulation subroutine.* OlL9 gates the 7094 operation code (held in 94IR bits S and 1-11) through a decoder into 94ARI bits 18-27. Bit 28 of the 94ARl is 0 to allow subroutines of 16 bytes. If the instruction uses an index register as an operand, the decoder gates the 94IR tag (bits 18-20) into 94IRI bits 25-27 and modifies 94IR1 bits 18-24, resulting in a branch to one of eight different subroutines as designated by the tag. FPR 2 bits 36-56 are added to provide a relocated subroutine address in the 94AR2, which is gated to the System/370 instruction counter (IC), thus causing the branch.
- *2. Generates the effective address and places it in GR* 3. If the 7094 instruction is  $\pm 005x$ , 94IR bits 21-35 are left in GR 3. If the instruction is ±07xx, 94IR bits 21-35 may be indexed, if applicable, and the result left in GR 3. In all other cases (after indexing, if applicable) FPR 2 bits 4-24 are added to 94IR bits 21-35, resulting in a relocated effective address which is left in GR 3. If the instruction is indirectly addressable, and the flag (in 94IR bits 12 and 13) contains 1's, the indirect address is fetched from storage, and bits 18-35 of the 94IR are replaced by the contents of the storage specified by the indirect address. The relocated effective address is generated and left in GR 3. In all cases, the address is in GR 3 bits 8-28, and all other GR 3 bits are O's. (Indexing may be done before and/or after indirect addressing.)
- *3. Places the SU or decrement in GR* 8. The decrement is gated from the 94IR into bit positions 10-24 of GR 8 if the operation code of the instruction in the 94IR has a 1 in position 1 or 2 ( $\pm$ 1xxx,  $\pm$ 2xxx, or  $\pm$ 3xxx). Otherwise, the relocated subroutine base address is gated into bit positions 8-31 of GR 8. It is identical with the address gated into the System/370 instruction counter as in item 1 above.
- *4. increments the 94iC by* 1 *and fillS the 94/R per the 94/C.* During execution of instruction "n", the 94lR contains instruction  $n+1$ , with the 94IC also at  $n+1$ . The updated 94IC  $(n+1)$  is placed into bit positions 8-28 of  $GR<sub>2</sub>$
- *5. Refills the 94iR if 94ASC is Oil.* The 94ASC (address store compare) indicator is tested; if the indicator is on, it is turned off, the 94IR is refilled from the 941C, and the DIL is restarted. The 94ASC would have been turned on if a comparison done by the previous OIL or high-speed store was successful and the previous instruction was a store type. (A store-type instruction is a +160, +320, or ±06xx.) A full comparison during the DIL9 is made between the 94IC and the effective address of the instruction to be executed. If the comparison is successful and a store-type instruction is to be executed, the 94ASC trigger is set.
- *6. Decretnents FPR* 4 *byte* 3 *by* 1. In count mode, DIL9 reduces the count by 1 and tests for a count-equal-zero condition. If the count is 0 at this time, the 94IC is not updated and the transfer is to the system trap address plus 16 rather than to the subroutine address.

#### High-Speed OIL

If all of the following conditions are met, the DIL9 instruction will do both the 7094 instruction interpretation and execution instead of branching to a subroutine to simulate execution of the 7094 instruction:

- 1. The instruction in the 94IR is a high-speed instruction. (See Appendix E.)
- 2. The instruction is not under control of a privileged DIL.
- 3. The 94 trap trigger is not set.
- 4. The 94ASC trigger is not set.
- 5. Transfer trap mode is not set.
- 6. The instruction in the 94IR does not have a multiple tag, or multiple tag mode is not set.
- 7. The instruction in the 94IR does not specify an index modifier-type instruction with 0 as an index register.
- 8. Count mode is not set.

When the above conditions are detected, the following occurs:

- 1. The core relocate value in FPR 2 bits 4-24 is placed in GR 3 bits 4-24.
- 2. A branch to a microprogram subroutine is performed to execute  $\frac{1}{4}$ the 7094 instruction (including fetching of operands).
- 3. The next  $7094$  instruction is fetched from storage (per the 94IC+1) and placed in the 94IR.
- 4. When exe2ution of the 7094 instruction is complete, the next 7094 instruction is examined to determine if it also can be processed as a high-speed instruction. If it can, the above actions are repeated unless a System/370 interruption is pending. An interruption will terminate high-speed operations, which allows the interruption to

Emulator Instruction Set 11

be taken. The PSW will contain the address of the last DIL9 instruction, and the ILC will either reflect the length of the System/370 instruction preceding the DIL9 in the Model 165 or, in the Model 165 11/168, will contain a value of 3.

When the above conditions are not met, a normal DIL occurs. Note that when an HSD occurs no reference is made to the subroutine in main/virtual storage.

Program Interruption: Access

Indicators: 94ASC (light) HST (light) (only on HSD

operations)

# STO9 (Store)

*RS Format*

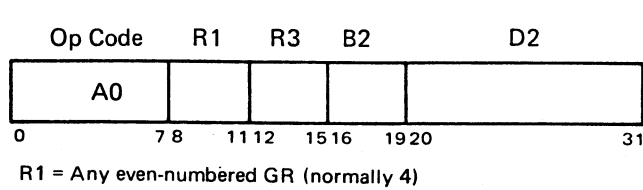

R3 = Unimportant

# *Description*

ŧ

This instruction is equivalent to STO (Store AC) when  $R1 = 4$ . The contents of two successive GR's, starting at the GR specified by RI, are stored at the second operand location, C(B2)+D2. The accumulator sign in all cases is stored in bit 7 of the second operand location.

Program Interrupton: Access

Indicators: None

#### STQ9 (Store MQ)

*RS Format*

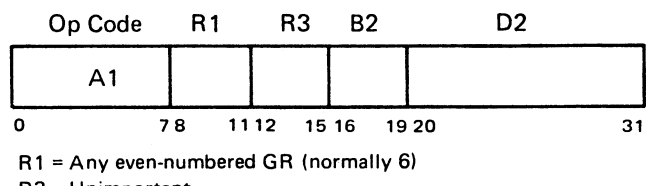

R3 = Unimportant

# *Description*

This instruction is equivalent to the STQ (Store MQ) when  $R1=6$ . The contents of two successive GR's, starting at the GR specified by RI, are stored at the second operand location, C(B2)+D2. The MQ sign bit in all cases is stored in bit 7 of the second operand location.

Program Interruption: Access Indicators: None

#### SLW9 (Store Logical Word)

*RS Format*

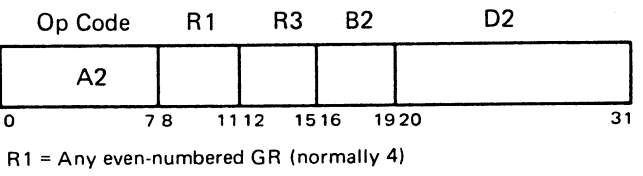

R3 = Unimportant

# *Description*

This instruction is equivalent to the SLW (Store Logical Word) when  $R1=4$ . The contents of two successive GR's, starting at the GR specified by RI, are stored at the second operand location, C(B2)+D2.

 $\mathsf{I}$ Program Interruption: Access <br>Indicators: None

## SQP9 (Set Q, P)

*RR Format*

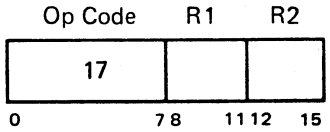

R 1 = Unimportant

R2 = O=XCA (Exchange AC and MO) 1=SSP (Set Sign Plus) 2=SSM (Set Sign Minus) 3=CHS (Change Sign)

#### *Description*

This instruction is equivalent to the instruction specified by R2.

 $\frac{1}{2}$ 

(.

Program Interruption: None Indicators: None ) and (1999) and (1999) and (1999) and (1999) and (1999) and (1999) and (1999) and (1999) and (1999) and (1999) and (1999) and (1999) and (1999) and (1999) and (1999) and (1999) and (1999) and (1999) and (

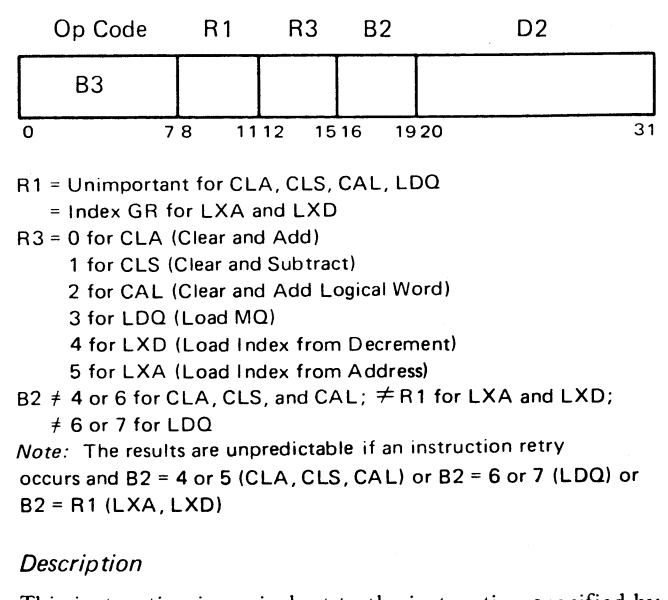

This instruction is equivalent to the instruction specified by R3. The location of the  $C(Y)$  is specified by the second operand address, C(B2)+D2.

Program Interruption: Access Indicators: None

# ACL9 (Add and Carry Logical) **ACL9** (Add and Carry Logical) **11**

)<br>)

)<br>)

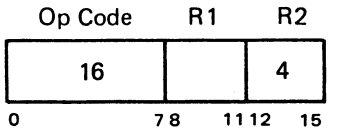

R 1 = Effective address (normally 3)

#### *Description*

This instruction is equivalent to the instruction ACL (Add and Carry Logical Word).

Program Interruption: Access Indicators: None

# LOg (Load) AS9 (Add, Subtract)

*RS Format RS Format*

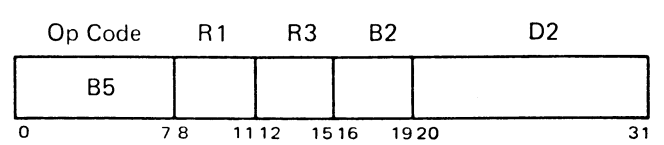

R 1 = Any even-numbered GR (normally 4)

 $R3 = 0 = ADD (Add)$ 

1 = ADM (Add Magnitude)

4 = SUB (Subtract)

5 = SBM (Subtract Magnitude)

#### *Description*

ł

This instruction is equivalent to the instruction as specified by R3 if R1=4. The location of the  $C(Y)$  is specified by the second operand address,  $C(B2)+D2$ .

Program Interruption: Access Indicators: AC overflow

#### SHFT9 (Shift)

## *RR Format*

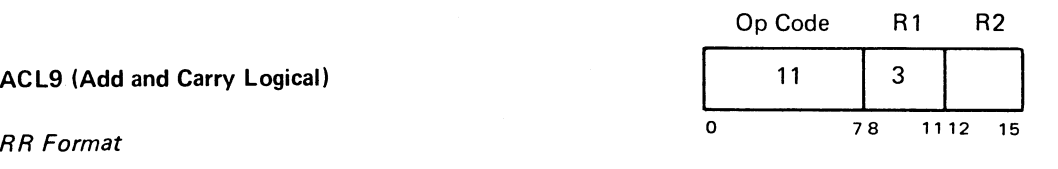

R2 =0 = LLS (Long Left Shift) = LRS (Long Right Shift) = ALS (Accumulator Left Shift) = A RS (Accumulator Right Shift) = LGR (Logical Right Shift) = LGL (Logical Left Shift) or 7 = RQL (Rotate MQ Left)

#### *Description*

This instruction is equivalent to the instruction as specified by R2. The shift amount is obtained from bit positions 21-28 of GR $\%$  (effective address).

Program Interruption: None

Indicators: Ac overflow (LGL, LLS, and ALS)

Emulator Instruction Set 13

 $\mathcal{E}_{\rm eff}$ 

*RS Format* RR *Format*

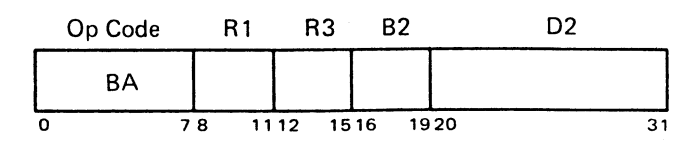

R 1 = Even GR for STA (Store Address)

- = Index GR affected for SXA, SXD (Store Index in Address, Store Index in Decrement)
- R3 = 4 = SXA (Store Index in Address) 0 = STA (Store Address)

#### *Description*

This instruction is equivalent to the instruction as specified by R3. The operand,  $C(Y)$ , is specified by the second operand address, C(B2)+D2.

Program Interruption: Access Indicators: None

# ST9 (Store Address or Index) PAX9 (Place Address in Index)

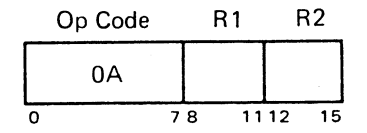

R 1 = Even source GR, normally 4 (AC) R2 = Destination Index GR

#### *Description*

This instruction is equivalent to PAX (Place Address in Index) when  $R1 = 4$ .

Program Interruption: None Indicators: None

#### XEC9 (Execute)

*RS Format*

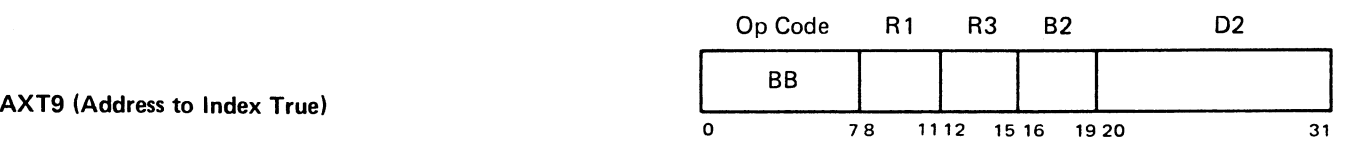

.<br>ر

)

ť.

 $R1 = 0$  = Normal Execute (Trap allowed) 1 = Privileged Execute (No trap allowed) R3 = Any GR

#### *Description*

This instruction is equivalent to XEC (Execute). XEC9 incorporates DIL9 into its operation; it does not trap if Rl=1. The address of the instruction to be executed is specified by the second operand address, C(B2)+D2. In addition, the contents of GR 3 plus 8 are placed in bit positions 0-31 of the GR specified by R3, thus storing the effective address. The updated 941C contents will *not* be placed into the GR specified by R2.

*Note:* The ASC light, if on, is turned off.

Program Interruption: Access Indicators: ASC (light)

#### *RR Format*

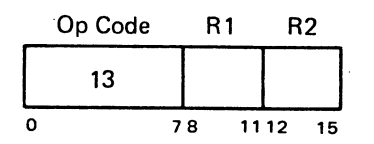

R 1 = Index register affected

R2 = Any GR (normally 3, the effective address GR)

#### *Description*

This instruction is equivalent to AXT (Address to Index True). The contents of bit positions 14-31 of the GR specified by R2 are placed into bit positions 10-27 of the GR specified by RI. Zeros are inserted into bit positions 0-9 and 28-31 of the GR specified by Rl.

Program Interruption: None Indicators: None

# TIX9 (Transfer on Index)

# RS Format

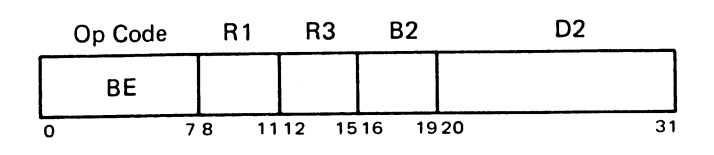

R1 = Decrement GR (normally 8)

R3 = I ndex register affected (See Figure 2 for GR address.) C(B2) +02 = Effective address

#### **Description**

If the contents of the GR specified by R3 are greater than the contents of the GR specified by Rl, the decrement, the number in the R3-specified GR is reduced by the decrement, the address specified by  $C(B2)+D2$  is placed in the 94IC, and the contents of that address are placed in the 94IR. The computer then takes the next sequential System/370 instruction. If the contents of the R3-specified GR are less than or equal to the decrement, the contents of  $\begin{cases} t \\ i \end{cases}$ that GR are unchanged and the next sequential System/370 instruction is executed.

Program Interruption: Access Indicators: CM-CNM trap flag 94 trap (light) (See "Transfer Trap Mode (TTM)") )

# TXI9 (Transfer with Index Incremented) Description

#### RS Format

)<br>)

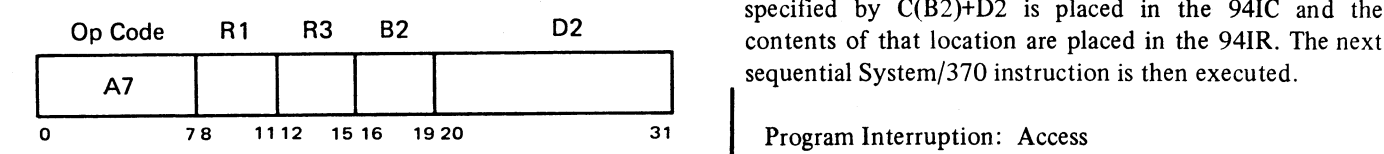

R1 = Decrement GR (normally 8) R3 = Index register affected (See Figure 2 for GR address.) C(B2) +D2 = Effective address

#### **Description**

The decrement in bit positions 10-24 of the GR specified by RI is added to the contents of the GR specified by R3. The address specified by  $C(B2)+D2$  is placed in the 94IC and the contents of that address are placed in the 94IR.

The next sequential System/370 instruction is executed. Program Interruption: Access

Indicators: CN-CNM trap flag 94 trap (light)

(See "Transfer Trap Mode (TTM)")

#### TXL9 (Transfer on Index Low or Equal)

RS Format

1

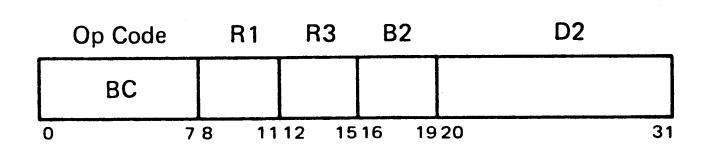

R1 = Decrement GR (normally 8)

R3 = Index register (See Figure 2 for GR address.)  $C(B2) + D2 =$  Effective address

 $\overline{a}$ 

If the contents of the R3-specified GR are less than or equal to the contents of the R1-specified GR, the address specified by C(B2)+D2 is placed in the 94IC and the

31 Program Interruption: Access Indicators: CM-CNM trap flag 94 trap (light) (See "Transfer Trap Mode (TTM)")

Emulator Instruction Set 15

*RS Format*

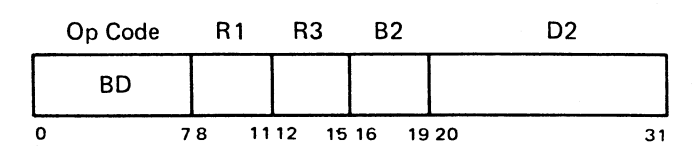

R 1 = Decrement GR (normally 8) R3 = Index register (See Figure 2 for GR address.) C(82) +D2 <sup>=</sup> Effective address TC9 (Transfer Condition)

#### *Description*

If the contents of the GR specified by R3 are greater than the decrement in the GR specified by R1, the address specified by C(B2)+D2 is placed in the 94IC and the contents of that address are placed in the 94IR. The next sequential System/370 instruction is then executed.

Program Interruption: Access

Indicators: CM-CNM trap flag

94 trap (light)

(See "Transfer Trap Mode (TTM)")

#### TSX9 (Transfer and Set Index)

### *RS Format*

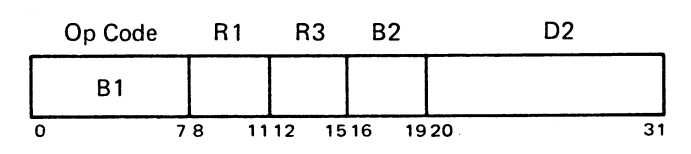

 $R1$  = Not equal to  $R3$ 

R3 = Index register affected (See Figure 2 for GR address.) C(82) +D2 = Effective address

C(B2) +D2 = Effective address<br>B2 ≠ R3 Results are unpredicable if B2 = R3 when a retry occurs.

# *Description*

This instruction subtracts 1 from the 94IC and places the 2's complement of the difference in the GR designated by R3. The address specified by C(B2)+D2 is placed in the

**TXH9 (Transfer on Index High)** 941C and the contents of that address are placed in the 941R.

> The next sequential System/370 instruction is then executed.

Program Interruption: Access

Indicators: CM-CNM trap flag 94 trap (light)

<sup>31</sup> (See "Transfer Trap Mode (TTM)")

*RS Format*

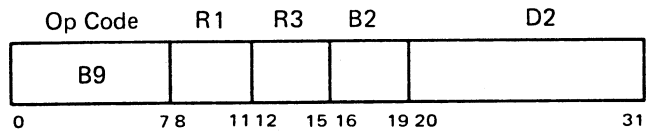

R1 designates the FPR whose byte 0 contains the accumulator overflow flag (normally FPR 4). For TMI and TPL, R1 = 0.

R3 =<sup>2</sup> =TMI (Transfer on Minus)

=<sup>6</sup> <sup>=</sup> TPL (Transfer on Plus)

=<sup>8</sup> <sup>=</sup> TOV (Transfer on Overflow)

= 9 = TNO (Transfer on No Overflow)

 $C(B2) + D2 =$  Effective address

#### *Description*

#### If:

- 1. R3=2 and the accumulator sign is minus (1),
- 2.  $R3=6$  and the accumulator sign is plus  $(0)$ ,
- 3. R3=8 and the accumulator overflow flag is hexadecimal FF, or

)<br>)

)<br>-

4. R3=9 and the flag is 0,

then the address specified by  $C(B2)+D2$  is placed in the 94IC, the contents of that address are placed in the 94IR, and the next sequential System/370 instruction is executed. If R3=8 or 9, FPR 4 byte 0 is set equal to 0.

 $\overline{a}$ 

Program Interruption: Access Indicators: AC Overflow

CM-CNM trap flag 94 trap (light) (See "Transfer Trap Mode (TTM)") M9 (Multiply)

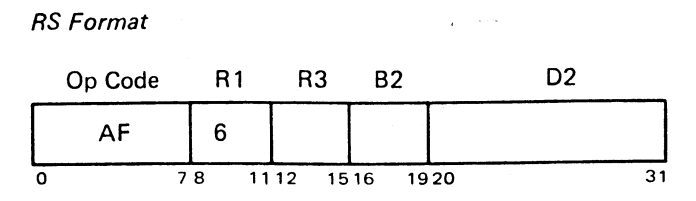

 $R3 = 0 = MPY$  (Multiply)

= 1 = MPR (Multiply and Round)

 $C(B2) + D2 =$  Effective address

#### *Description*

This instruction is equivalent to the instruction specified by R3. The address of the  $C(Y)$  is specified by the second operand address C(B2)+D2.

Program Interruption: Access Indicators: None

# 09 (Divide)

# *RR Format*

)<br>)

)<br>)<br>)

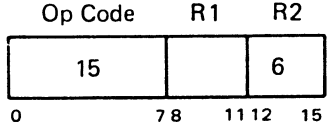

R1 =Effective address

#### *Descrip tion*

This instruction is equivalent to the DVH (Divide or Halt) or DVP (Divide or Proceed). If a divide-check condition results from the divide operation, a trap request is initiated. The *program* determines whether the instruction is a DVH or a DVP.

Program Interruption: Access Indicators: Divide check

#### FAS9 (Floating-Point Add-Subtract)

*RS Format*

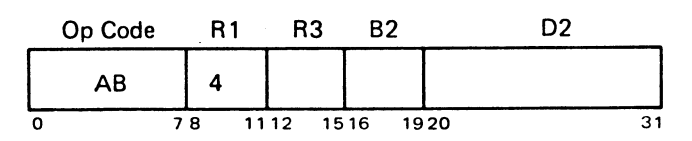

#### $R3 = 0 = FAD$  (Floating Add)

- 1 = UFA (Unnormalized Floating Add)
- 2 = FAM (Floating Add Magnitude)
- 3 = UAM (Unnormalized Floating Add Magnitude)
- 4 = FSB (Floating Subtract)
- 5 = UFS (Unnormalized Floating Subtract)
- 6 = FSM (Floating Subtract Magnitude)
- 7 = USM (Unnormalized Floating Subtract Magnitude)

# *Description*

This instruction is equivalent to the instruction specified by R3. The address of the  $C(Y)$  is specified by the second operand address, C(B2)+D2.

*Note:* For the floating-point instructions specified by the R3 field, the following occurs if the AC Q- or P-bit is not O.

- 1. The prealignment of the AC and storage (SR) operands is done by assuming the AC exponent to be greater than or equal to the SR exponent. As a result, the SR fraction is shifted right per the exponent difference.
- 2. The operand signs are changed. The new SR sign equals the original AC sign or AC P-bit while the new AC sign equals the original SR sign.
- 3. The original AC Q- and P-bits are ignored for exponent calculations.
- $\mathbf{I}$ Program Interruption: Access Indicators: None

FM9 (Floating-Point Multiply)

*RS Format*

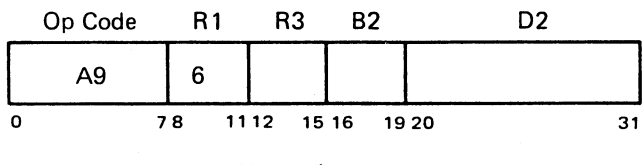

R3 = 0 = FMP (Floating Multiply)

 $\overline{31}$  = 1 = UFM (Unnormalized Floating Multiply)

# *Description*

This instruction is equivalent to the instruction specified by R3. The address of the  $C(Y)$  is specified by the second operand address. C(B2)+D2.

Program Interruption: Access Indicators: None

FD9 (Floating-Point Divide)

*RS Format*

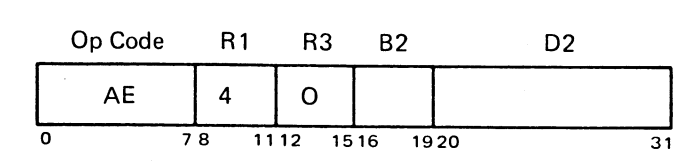

## *Description*

This instruction is equivalent to the FDP or FOH instruction. The address of the  $C(Y)$  is specified by the second operand address, C(B2)+D2.

Program Interruption: Access Indicators: Divide check

SP FP divide (single-precision floatingpoint divide)

# DFAS9 (Double-Precision Floating-Point Add-Subtract)

*RS Format*

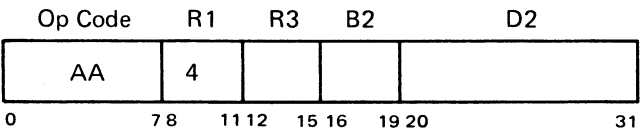

R3 =0 = DFAD (Double-Precision Floating-Point Add)

- = 1 = DUFA (Double-Precision Unnormalized Floating-Point Add)
- = 2 = DFAM (Double-Precision Floating-Point Add Magnitude)
- = 3 = DUAM (Double-Precision Unnormalized Floating-Point Add Magnitude)
- = 4 = DFSB (Double-Precision Floating-Point Subtract)
- = 5 = DUFS (Double-Precision Unnormalized Floating-Point Subtract
- = 6 = DFSM (Double-Precision Floating-Point Subtract Magnitude)
- = 7 = DUSM (Double-Precision Unnormalized Floating-Point Subtract Magnitude)

#### *Description*

This instruction is equivalent to the instruction specified by R3. The address of the  $C(Y)$  is specified by the second operand address, C(B2)+D2.

*Note:* If the accumulator Q- or P-bits are not 0 for the instructions specified by the  $R3$  field, the 8-bit accumulator exponent is treated as being greater than or equal to the SR exponent. The original Q- and P-bits are ignored for exponent calculations.

Program Interruption: Access Indicators: Double-precision specification

# DFM9 (Double-Precision Floating-Point Multiply)

*RS Format*

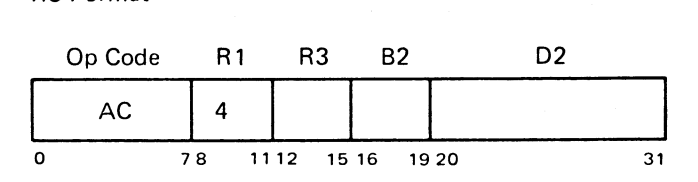

R3 = 0 = DFMP (Double-Precision Floating-Point Multiply) = 1 = DUFM (Double-Precision Unnormalized Floating-Point Multiply)

# *Description*

This instruction is equivalent to the instruction specified by R3. The location of  $C(Y)$  is specified by the second operand address, C(B2)+D2. The results derived may be different from those derived in the 7094 systems. Where there are differences, the results obtained under emulation are more accurate because the 7094 systems data flow is 36 bits; therefore, double-precision floating-point multiply is accomplished by using a different algorithm from that used by the emulator feature. which has 54-bit fractions in its data flow.

)<br>)

)<br>)

The fractional result obtained is equal to the high-order 54 bits of the unrounded product.

Program Interruption: Access

Indicator: Double-precision specification

# DFD9 (Double-Precision Floating-Point Divide)

*RS Format*

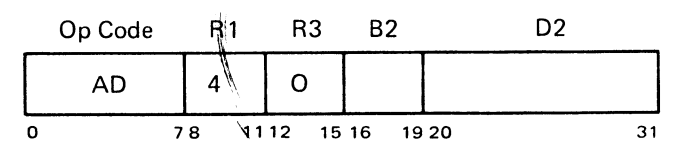

#### *Description*

This instruction is equivalent to the OFDP (Double-Precision Floating-Point Divide or Proceed) or DFDH (Double-Precision Floating-Point Divide or Halt). The location of

č.

 $C(Y)$  is specified by the second operand address,  $C(B2)+D2$ . The results derived may be different from those derived in 7094 systems. The fractional results obtained by DFD9 are equal to the true 54-bit quotient.

**I** DFD9 generates a divide check if the 54-bit dividend fraction is equal to or greater than twice the 54-bit divisor fraction or if the divisor fraction is O. If a divide check occurs, the accumulator bit positions S, Q, P, 1-35, and MQ positions 1-35 remain unchanged. The MQ sign is made equal to the accumulator (AC) sign.

Program Interruptions: Access Indicators: Double-precision specification Divide check

### Be9 (Branch on Condition)

#### RS Format

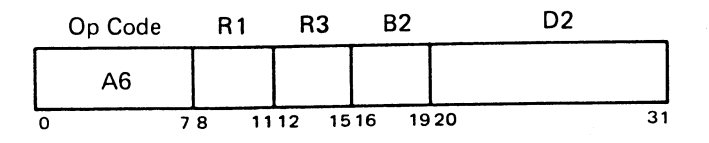

 $R1 = M1$  (mask)

R3 = Unimportant

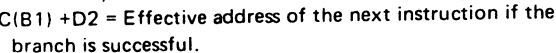

Condition Code M1 Bit

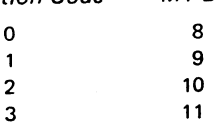

#### **Description**

1 2 3

**)** 

)

The BC9 instruction is used in conjunction with System/ 370 instructions to branch on a condition code. A System/370 instruction can set a condition code, and the M1 field of the BC9 can select the condition code desired. If any of the mask bits corresponding to the condition code is a 1, the address specified by  $C(B2)+D2$  is placed in the 94IC and the contents of that address are placed in the 941R; otherwise, the 94IC and 94IR remain unchanged. The next sequential System/370 instruction is then execut-

ed.

 $\mathsf{l}$ 

Program Interruption: Access

Indicators: CM-CNM trap flag 94 trap (light) (See "Transfer Trap Mode (TTM)")

#### SKC9 (Skip on Condition)

#### RR Format

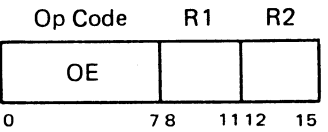

 $R1 = M1$  (mask)

R2 = 0 or 15 (See following description)

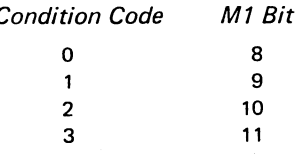

### **Description**

The SKC9 instruction is used with System/370 instructions to skip on a condition. A System/370 instruction can set a condition code, and the M1 field of the SKC9 can select the condition code desired. If the mask bit corresponding to the condition code is a 1, the contents of the 941C are increased by 1  $(R2=1)$  or 2  $(R2=15)$ , respectively, and the 94IR is set as specified by the new 94IC; otherwise, the 941C and 94IR remain unchanged. The next sequential System/370 instruction is then executed.

Program Interruption: Access Indicators: None

#### BA9 (Branch on Address)

RR Format

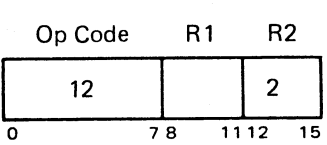

 $R1 = GR$  Containing address (GR 3, when used with DIL9)

#### **Description**

This instruction examines bits 14-28 of the GR designated by R1. If the value of this address is greater than 14 (octal 16), the next sequential System/370 instruction is executed. If the address is less than or equal to 14 (octal 16), an

Emulator Instruction Set 19

automatic branch on that number takes place as shown on the following chart. This instruction is designed primarily to handle 7094 operation codes of ±0760. The instruction assumes that the relocated subroutine base address is in GR 8. If the branch is successful, GR 8 is updated with the new address.

Program Interruption: Access Indicators: None

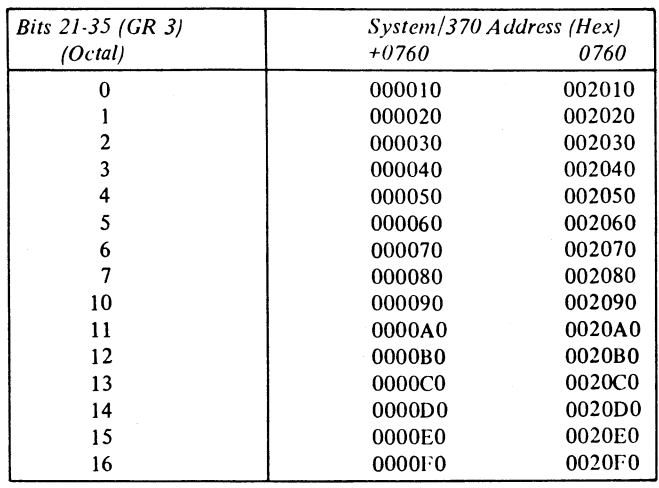

*Note:* Add the subroutine relocate value (FPR 2 bits 36-56) to the System/370 address to obtain the address that is the branch destination and that is placed in GR 8.

#### SM9 (Set Mode)

# *RR Format*

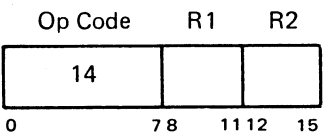

R1 and R2 (See description of instruction bits.)

#### *Description*

The following bits are selected by the contents of instruction bit positions 8-14 and are either set or reset if instruction bit position 15 is a 1 or a 0, respectively.

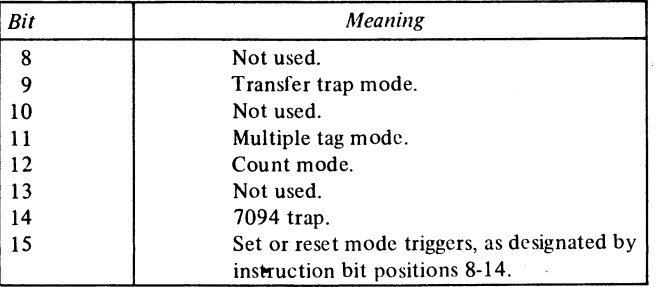

Program Interruption: None Indicators: Multiple tag mode (light) Transfer trap mode (light) 7094 trap (light) Count mode (light)

#### MVEB9 (Move and Encode Binary)

#### *RS Format*

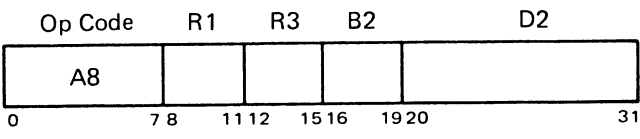

R1 = Starting address of 7094 words

R3 = 7094 word count

C(B2) +02 = System/370 buffer starting-byte address

# *Descrip tion*

The Move and Encode Binary (Load Binary) instruction takes the  $7094$  words starting at the System $/370$  address specified by  $R1$  and loads them into contiguous bytes starting at the byte address specified by  $C(B2)+D2$ . In the Model 165, the number of 7094 words that are to be moved and translated is specified by the contents of the GR specified by R3. In the Model 165 11/168, only bits 25-31 of the GR specified by R3 are used for the word count. Each 7094 word is considered as six 6-bit bytes. Each 7094 byte is translated to an EBCDIC 8-bit byte. (See Table 3 in Appendix B.) A 7094 word count of 0 transfers no characters.

)<br>ر

.<br>ب

The results of this instruction are unpredictable if the source operand field overlaps the destination operand field and the word count is greater than 1.

Program Interruption: Access Indicators: None

### MVED9 (Move and Encode Decimal)

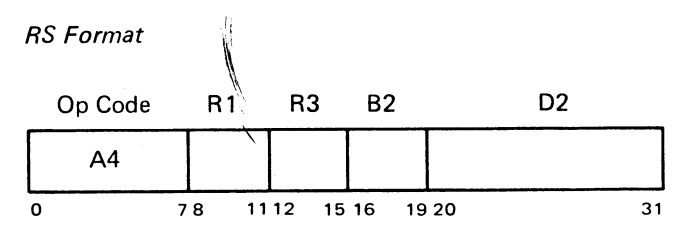

 $\mathcal{I}_{\rm{max}}$ 

 $R1 =$ Starting address of 7094 words

 $R3 = 7094$  word count

C(B2) +02 = System/370 buffer starting-byte address

# *Descrip tion*

The Move and Encode Decimal (Load Decimal) instruction is identical with the MVEB9 (Load Binary) instruction except for the translation (see Table 3. Appendix B).

Program Interruption: Access

Indicators: None

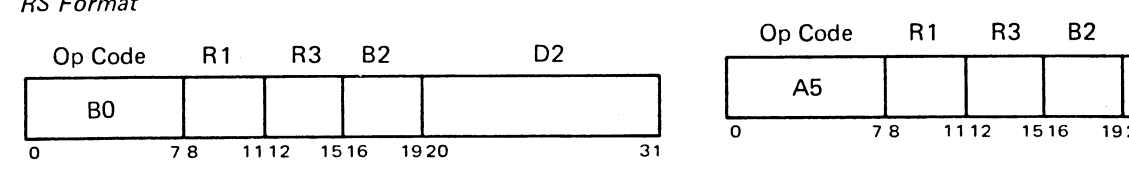

R1 = Starting address of 7094 words R3 = 7094 word count C(B2) +02 = System/370 buffer starting-byte address

#### *Description*

**)**<br>)

)<br>)

The Move and Decode Binary instruction takes contiguous 8-bit bytes, starting at the System/370 byte address specified by C(B2)+D2, and loads them into 7094 words starting at the System/370 address specified by the GR designated by Rl. In the Model 165, the number of 7094 words to be formed is specified by the GR designated by R3. In the Model 165 11/168, only bits 25-31 of the GR specified by R3 are used for the word count. Each group of six contiguous 8-bit bytes are translated (as shown in Table 3) into six 6-bit bytes and stored at the appropriate System/370 doubleword address according to the 7094 storage format (Figure 1). A 7094 word count of 0 transfers no characters.

Program Interruption: Access Indicators: None

#### MVDD9 (Move and Decode Decimal) SKAC9 (Skip on Accumulator)

*RS Format RS Format*

R1 = Starting address of 7094 words

 $R3 = 7094$  word count C(B2) +D2 = System/370 buffer starting-byte address

#### *Description*

The Move and Decode Decimal (Unload Decimal) instruction is identical with the MVDB9 (Unload Binary) instruction except for the translation (sec Table 3 in Appendix B).

Program Interruption: Access Indicators: None

# MVDB9 (Move and Decode Binary) **ISIC9** (Insert-Set Instruction Counter)

# *RS Format RS Format*

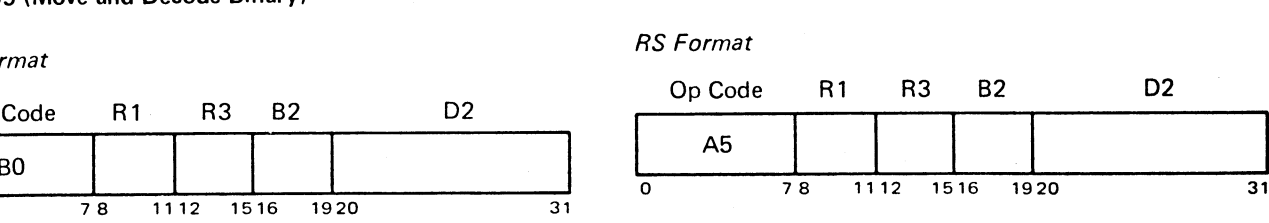

#### $R1 = Any GR$

 $R3 = 0 = 11C9$  (Insert 941C into the GR designated by R1) 1 = IICM9 (I nsert 941C minus 1 into G R designated by R1) 2 = SIC9 (Set contents of GR designated by Rl into 941C)  $3 = 1$  AF9 (Load Address Fix)

C(B2) +02 = Unimportant (but must be valid)

#### *Descrip tion*

- IlC9 The contents of the 941C are placed into bits 8-28 of the GR specified by RI . All remaining GR bits are set to 0. The 94IC remains unchanged.
- $IICM9$  The contents of the  $94IC$  minus 1 are placed into bits  $8-28$  of the GR specified by R1. All remaining GR bits are set to  $0$ . The 94IC remains unchanged.
- SIC9 The contents of bits 8-28 of the GR specified by RJ replace the contents of the 941C. and the contents of that address are placed into the 941R.
- LAF9 The contents of the GR specified by  $R1$  are reduced by 8. If bits 0-7 of the GR specified by R1 are all 1's, the instruction is a No Operation.

Program Interruption: None for IIC9, IICM9, and LAF9 Access for SIC9

Indicators: None

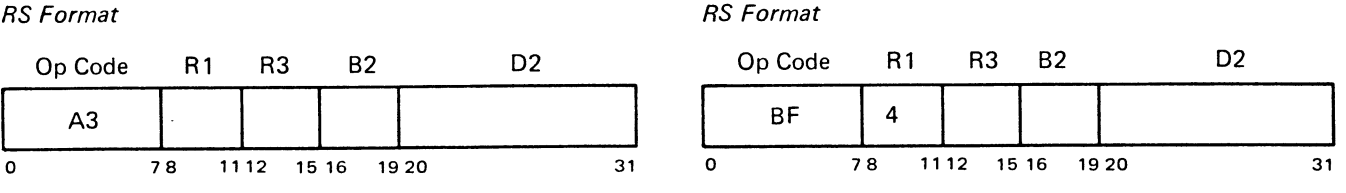

R3 = 0 = CAS (Compare Accumulator with Storage) 1 = PST (P-bit test) C(B2) +D2 = Effective address

### *Descrip tion*

This instruction is equivalent to the instruction specified by R3.

Program Interruption: Access Indicators: None

# PXD9 (Place Index in Decrement)

## *RR Format*

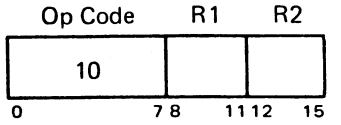

Rl = Source GR (normally an index register) R2 <sup>=</sup> Unimportant *RS Format*

#### *Description*

This instruction resets ACR(GR 5) to 0, resets the AC sign to 0, and places the contents of the source GR specified by RI into ACL(GR 4).

Program Interruption: None Indicators: None

# TNX9 (Transfer No Index) *Description*

*RS Format*

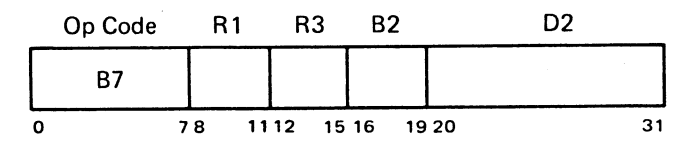

R 1 = Decrement GR (normally 8)

R3 = I ndex register affected

#### *Description*

If the contents of the GR specified by R3 are greater than the decrement in the GR specified by R 1, the number in

the GR specified by  $R3$  is reduced by the decrement, and the next sequential System/370 instruction is executed. If the contents of the GR specified by R3 are less than or equal to the decrement, the contents of the R3-specified I register are unchanged, the address specified by C(B2)+D2 is placed in the 941C, and the contents of that address are placed in the 941R. The next sequential System/370

Instruction is then executed.<br>Program Interruption: Acc Program Interruption: Access Indicators: CM-CNM trap flag 94 trap (light)

1

(See "Transfer Trap Mode (TTM)")

#### **BAC9 (Branch on Accumulator)**

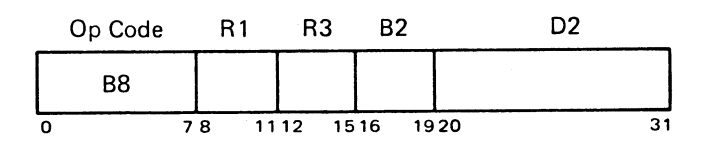

R 1 = Any even-numbered GR (normally 4) R3 = 0 = TNZ (Transfer on No Zero)

1 = TZE (Transfer on Zero)

 $\mathbf{I}$ 

If R3=0 and the contents of the *even-odd pair* of GR's designated by RI (bit positions 4-59) are nonzero, or if  $R3=1$  and the contents of the pair of GR's designated by R1 (bit positions 4-59) are 0, then the address specified by C(B2)+D2 is placed in the 94IC and the contents of that . address are placed in the 94IR. The next sequential System/370 instruction is then executed. If the above condition is not met, the 94IC and 94IR are left unchanged, and the next sequential System/370 instruction is executed.

)<br>)

)<br>-

Program Interruption: Access Indicators: CM-CNM trap flag 94 trap (light)

 $\ddot{ }$ 

(See '"Transfer Trap Mode (TTM)")

22

TLQ9 (Transfer Low Quotient)

*RR Format*

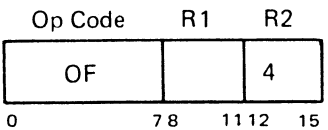

 $R1 =$  Effective address (normally 3)

### *Descrip tion*

If the MQ is algebraically less than the accumulator (including S. Q. P. and 1-35), the address specified by the GR designated by Rl is placed in the 94lC and the contents of that address in the 94IR. The computer then takes the next sequential System/370 instruction. If the MQ is algebraically greater than or equal to the AC (including S. Q, P. and 1-35). the next System/370 instruction is executed.

Program Interruption: Access Indicators: CM-CNM trap flag 94 trap (light) (See "Transfer Trap Mode (TTM)")

# DLD9 (Double Load)

#### *RS Format*

)<br>)

)<br>-<br>1

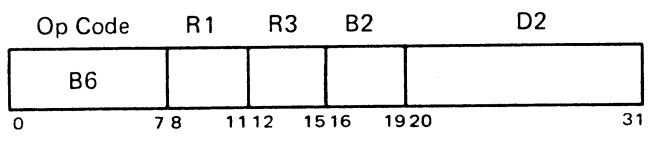

 $R1 =$  Unimportant R3 = Unimportant

#### *Descrip tion*

This instruction is equivalent to the OLD instruction. The address of the C(Y) is specified by the second operand address,  $C(B2)+D2$ .

*Note:* If the address of the C(Y) is odd and the system emulated is not the 7094 II, the  $C(Y)$  is placed in the AC and the MQ. If trap mode is indicated, a trap occurs.

Program Interruption: Access

Indicators: Double-precision specification

# PDX9 (Place Decrement in Index)

#### *RR Fortnat*

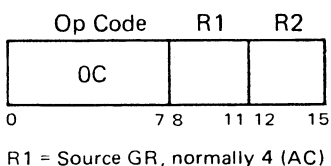

R2 = Destination index GR

#### *Descrip tion*

This instruction is equivalent to PDX (Place Decrement in Index) when  $R1 = 4$ .

Program Interruption: None Indicators: None

# PDC9 (Place Complement of Decrement in Index)

#### *RR Format*

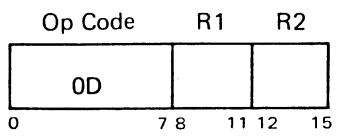

R1 = Source GR, normally 4 (AC)

R2 = Destination index GR

#### *Descrip tion*

This instruction is equivalent to PDC (Place Complement of Decrement in Index) when  $R1 = 4$ .

Program Interruption: None

Indicators: None

### TRANSFER TRAP MODE (TTM)

The following applies to all secondary emulator transfer instructions. When the emulator is in transfer trap mode (TTM), the same functions occur as when not in TTM. These functions include placing the effective address in the 941C (if the condition is met) and reloading the 941R. However, three additional events occur in TTM:

- I. The 94 trap trigger is set so that OIL transfers to the trap subroutine.
- 2. If the condition is not met (CNM), hexadecimal 3F is placed in FPR 6, byte 4. The remaining bytes of FPR 6 are unaltered.
- 3. If the condition is met  $(CM)$ , hexadecimal FF is placed in FPR 6 byte 4; the 94IC of the transfer instruction plus 1 is placed in bit positions 40-60 of FPR  $6$ , and  $0's$ are placed in bit positions 61-63.

In Model 165 11/168, when high-speed conditions are not met, FPR 6 is changed as described above regardless of 'TTM. However, the 94 trap trigger is set only in TIM.

When high-speed conditions are met, FPR 6 (bytes 4-7) is not changed.

In the Model 165, when not in TTM, FPR 6 is changed as shown below. (The 94 trap trigger is set only in TTM.)

- 1. CM: BAC9, TC9, TLQ9, and high-speed TLQ, TMI, TNO, TOV, TPL, TNZ, and TZE; the contents of FPR 6 are the same as in 3 above.
- 2. CM: 8C9, TIX9, TNX9, TXH9, TXL9, TSX9, TXI9, and high-speed TSX; hexadecimal FF is placed in FPR 6 byte 6. No other change is made.
- 3. CNM: BAC9, BC9, TIX9, TNX9, TXH9, TXL9, and high-speed TNZ and TZE; hexadecimal 3F is placed in FPR 6 byte 4. The remaining bytes remain unchanged.
- 4. For all other cases, FPR 6 remains unchanged.

# Appendix A. Compatibility Feature Indicators

 $\bar{z}$ 

# Table 1. Indicators Added by the Compatibility Feature

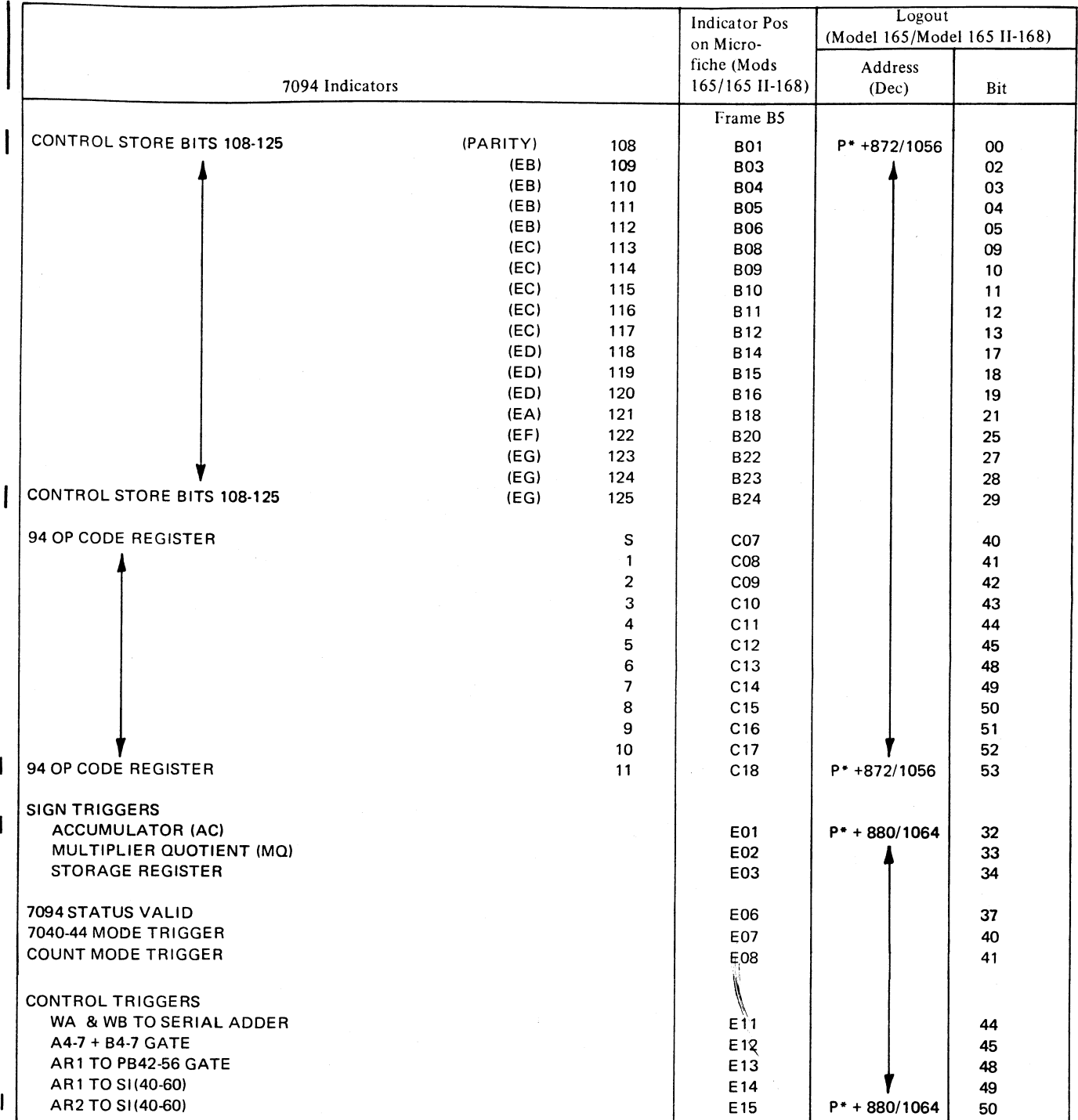

)<br>)

)<br>)

 $\tau_{\rm esc}$ 

24

Table 1. Indicators Added by the Compatibility Feature (Cont)

 $\Delta \sim 100$ 

)<br>)<br>)

 $\ddot{\phantom{a}}$ 

)<br>)<br>)

 $\ddot{\phantom{a}}$ 

 $\ddot{\phantom{a}}$ 

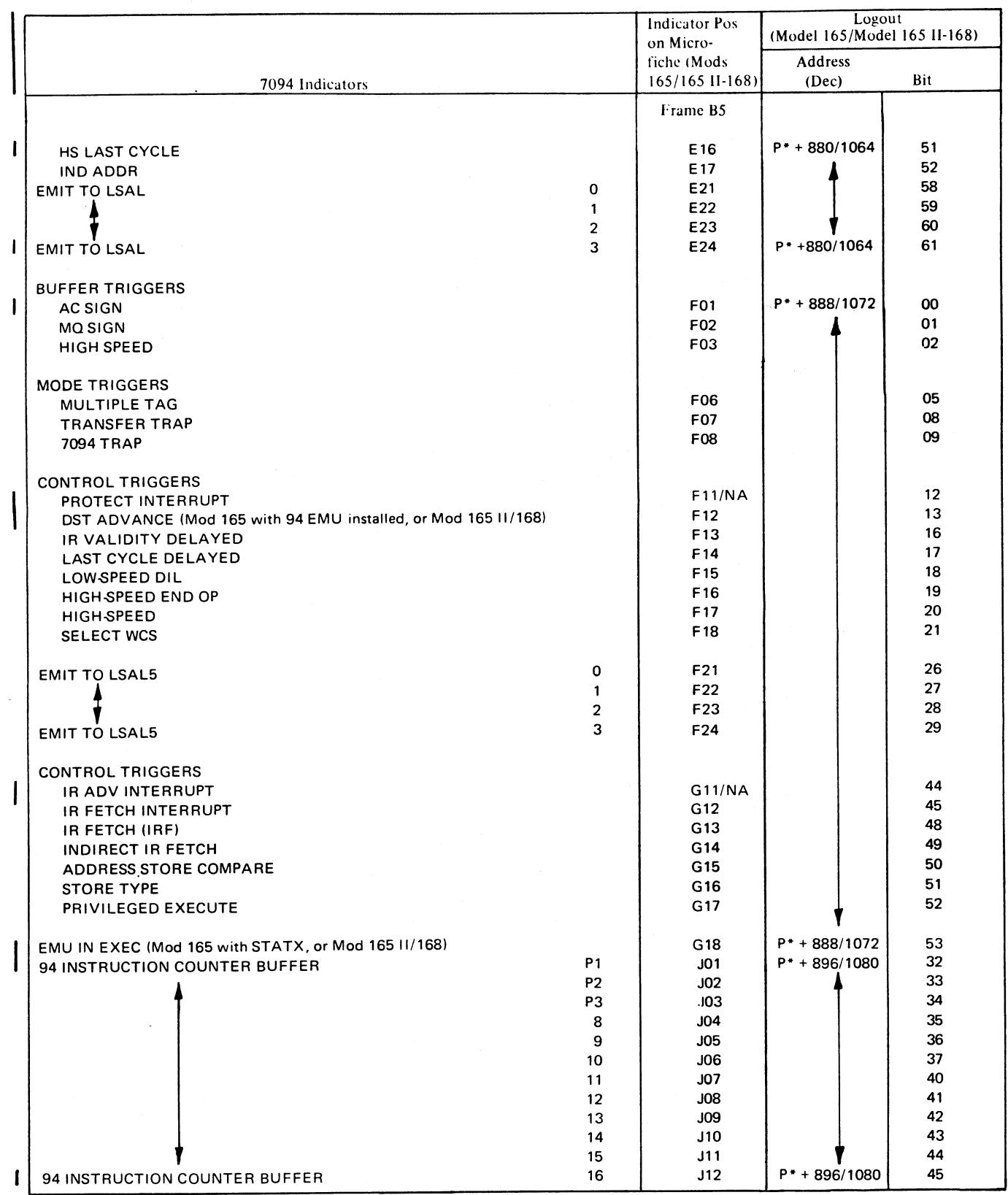

 $\bar{\beta}$ 

Appendix A 25

 $\sim$ 

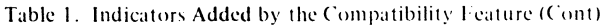

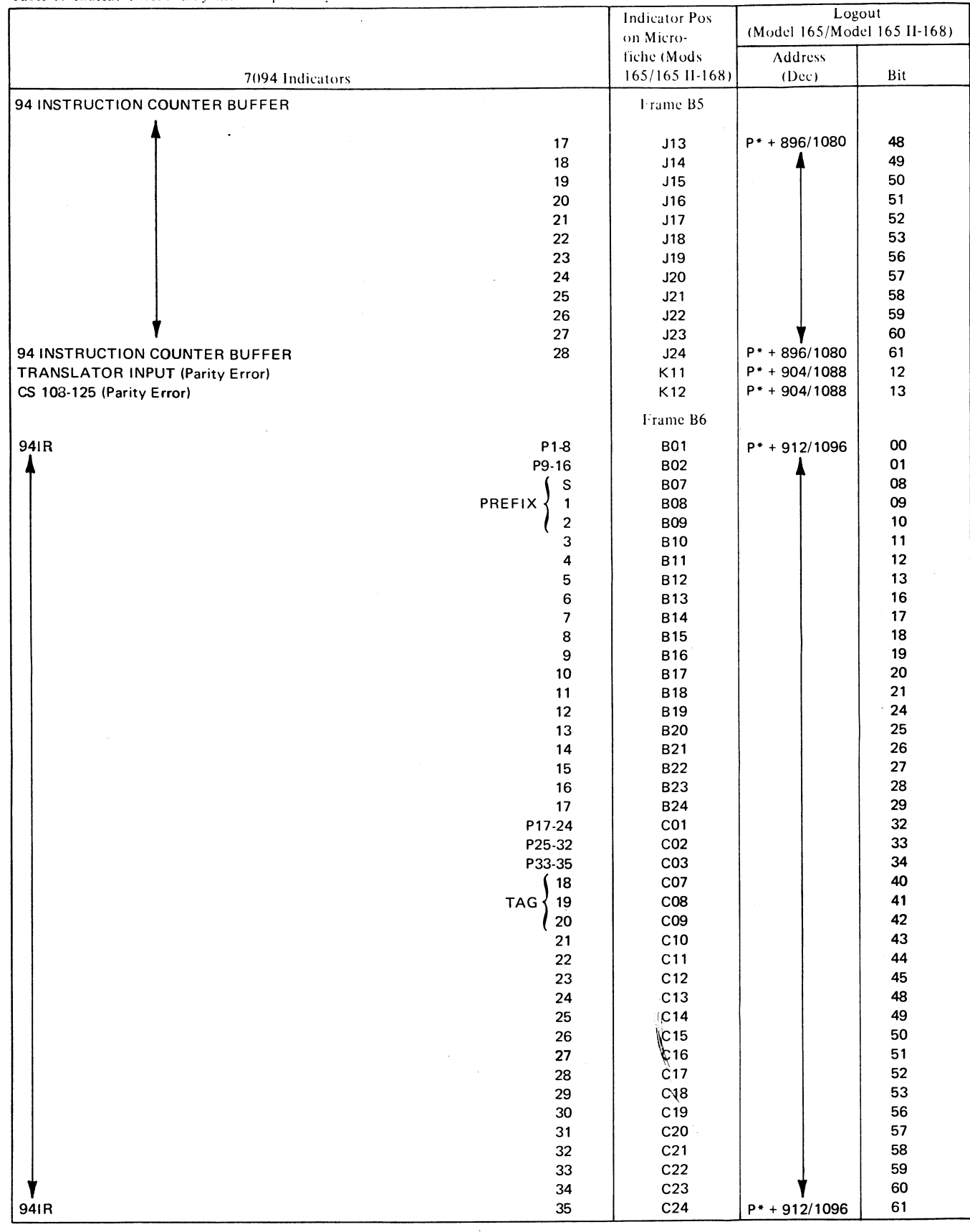

)<br>)

)<br>)

 $\mathbf{I}$ 

 $\overline{\phantom{a}}$ 

 $\overline{\phantom{a}}$ 

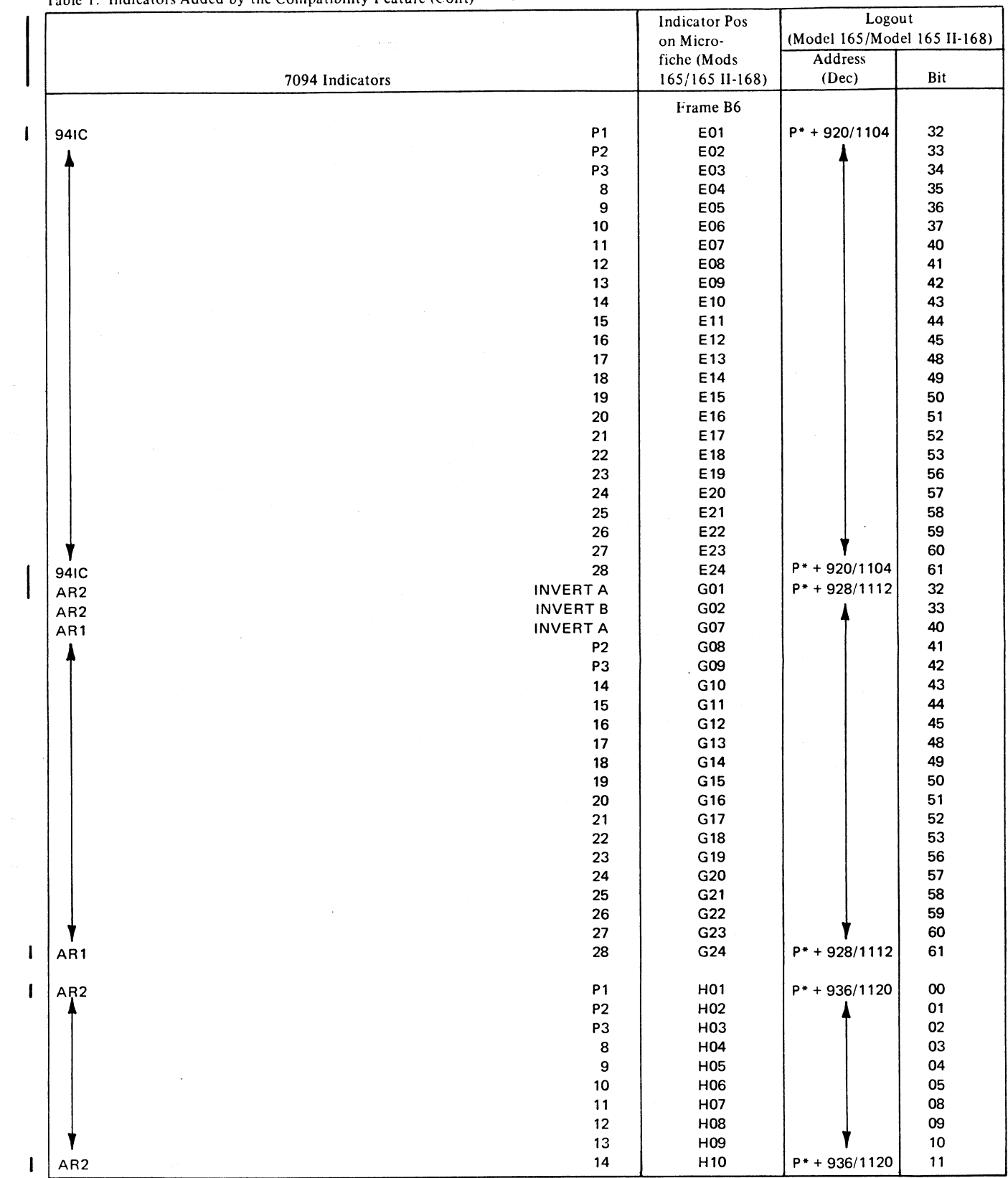

Table l. Indicators Added by the Cornpatibility Feature (Cont)

)<br>)<br>)

)<br>-<br>.

 $\ddot{\phantom{0}}$  $\hat{\mathbf{v}}$ 

Appendix A 27

 $\ddot{\phantom{a}}$ 

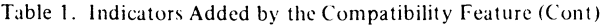

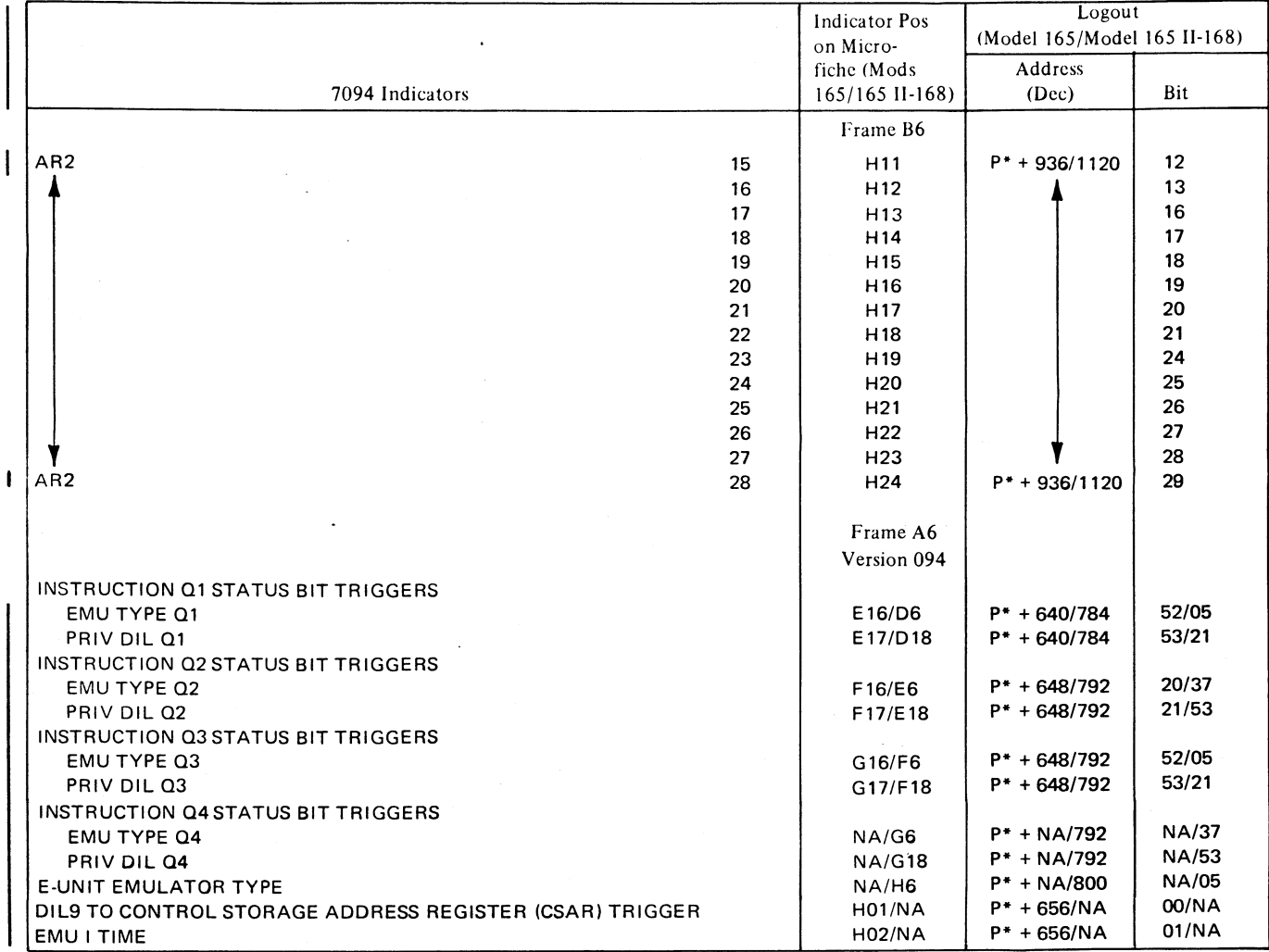

 $\overline{\phantom{a}}$ 

 $\hat{\tau}_{\rm in}$ 

)<br>ノ

.<br>ر

P\* = Contents of control register 15 (bits 8-31) which is logged out at decimal address 508.

 $\sim$ 

28

ł

The character code for System/370 (EBCDIC) differs from the codes used in previous IBM systems. These differences and a summary of 7094 character codes are presented in Tables 2, 3, and 4.

Table 2 is divided into two parts. The leftmost column of the first part shows the BCD card code. The second and third columns show the FORTRAN and commercial characters, respectively, for the card code. The next two columns show the EBCDIC character and hexadecimal equivalent for the card code. The second part shows the EBCDIC card code for a character identical with the H-set character. The character and its hexadecimal equivalent are shown in the last two columns.

Table 3 translates 7094 bit configurations to EBCDIC bit configurations.

Table 4 summarizes the conversions of all characters in the H set. The leftmost column shows the form of the character (column 3) in 7094 core storage; representation is in octal notation. The second column shows the magnetictape code for the character as it appears after the 7094 writes it in even parity (decimal) on seven-track tape. Card codes that correspond to the 7094 core representations are shown in column 4. Columns 5 and 6 show the codes for the character after it has been written on nine-track tape. Nine-track tapes are always written in odd parity; however, the characters reflect the parity in which the seven-track tape would have been written. If the seven-track tape has been written in odd parity (binary), bit 1 of each nine-track tape character is a 0; if the seven-track tape has been

written in even parity, bit 1 of each nine-track tape character is a 1. The seventh column shows the character printed by a System/370 printer for that 7094-core bit configuration.

The last two columns demonstrate the effect of the dual conversion option. As indicated by the column headings, the option can be used only for even-parity (decimal) operations. Where a single figure is given, the effect is the same with or without the option. Codes within parentheses represent. input codes to be translated to corresponding 7094 core-storage codes; the resultant 7094 core-storage code is the same for both input codes. The code outside the parentheses is the code of the output character. An asterisk indicates that no tape character translates to the corresponding 7094 core-storage character.

*Example:* An H-set equal sign or A-set pound sign (#) (BCD card code 8-3) resides on seven-track, even-parity tape as an octal 13. When this code enters simulated 7094 core storage it remains an octal 13. On even-parity output to a seven-track tape, the dual conversion option changes the code to an octal 16. A System/370 printer interprets the code as an equal sign.

An EBCDIC equal sign (card code 8-6) resides on seven-track, even-parity tape as an octal 16. This character becomes an octal 13 in simulated 7094 core storage. On even-parity output to a seven-track tape, the dual conversion option leaves the code unchanged. A System/370 printer, therefore, writes this code as an equal sign.

Table 2. Dual Characters

)<br>)

)<br>)<br>)

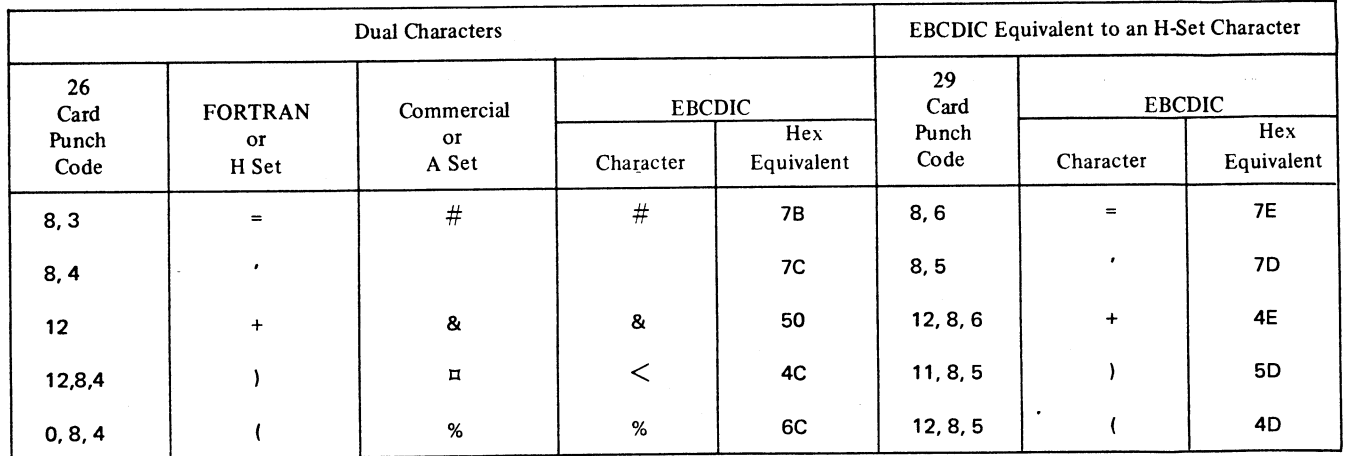

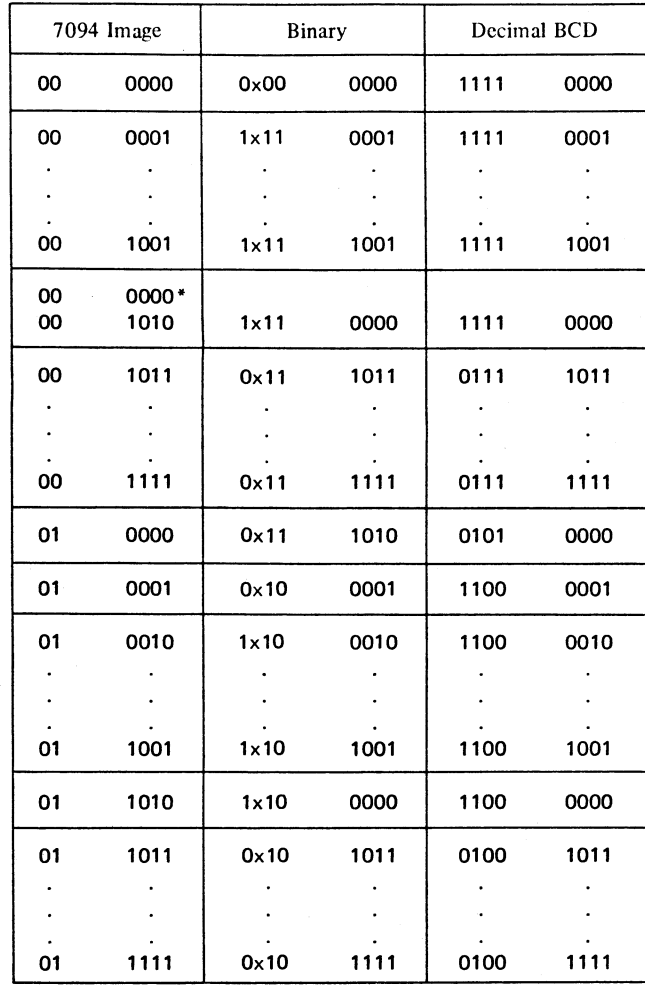

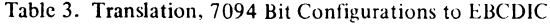

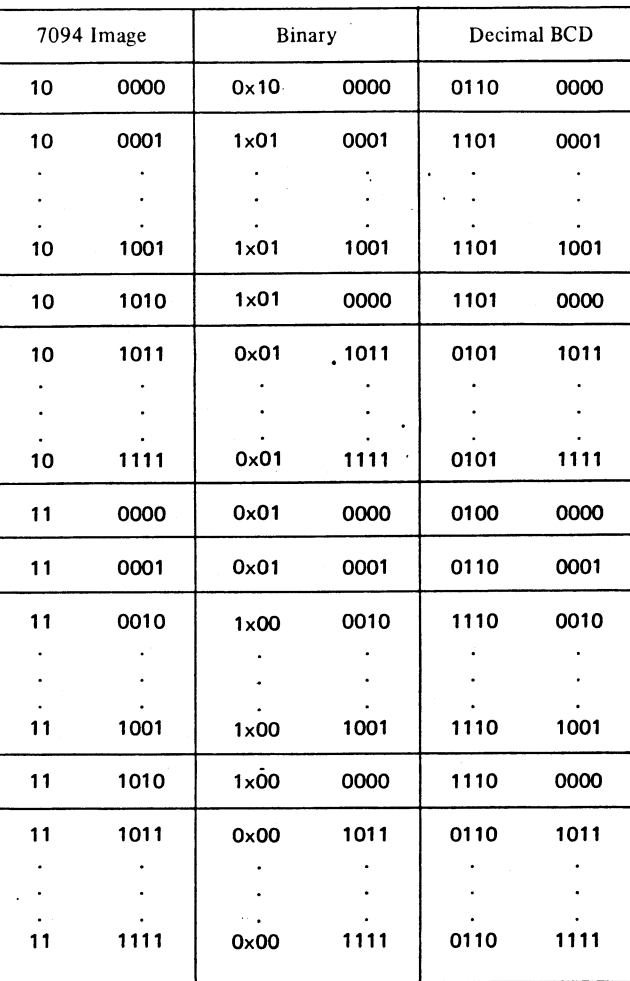

)<br>ノ

)<br>)

 $\tau_{\rm ex}$ 

\* From EBCDIC to 7094 storage (BCD only)

 $x =$  one, when buffer is loaded from seven-track tape. = zero, when buffer is loaded from nine-track tape or from 7094 storage.

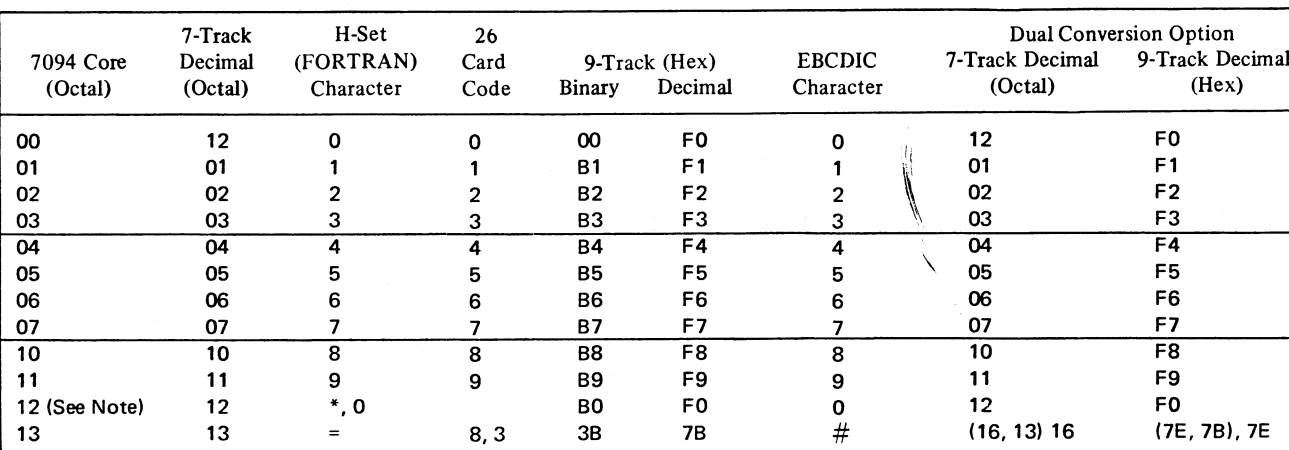

Table 4. Character and Code Correspondence

Table 4. Character and Code Correspondence (continued)

ر<br>ر

 $\ddot{\phantom{a}}$ 

 $\ddot{\phantom{a}}$ 

)<br>ر

 $\ddot{\phantom{0}}$ 

 $\bar{\mathbf{r}}$ 

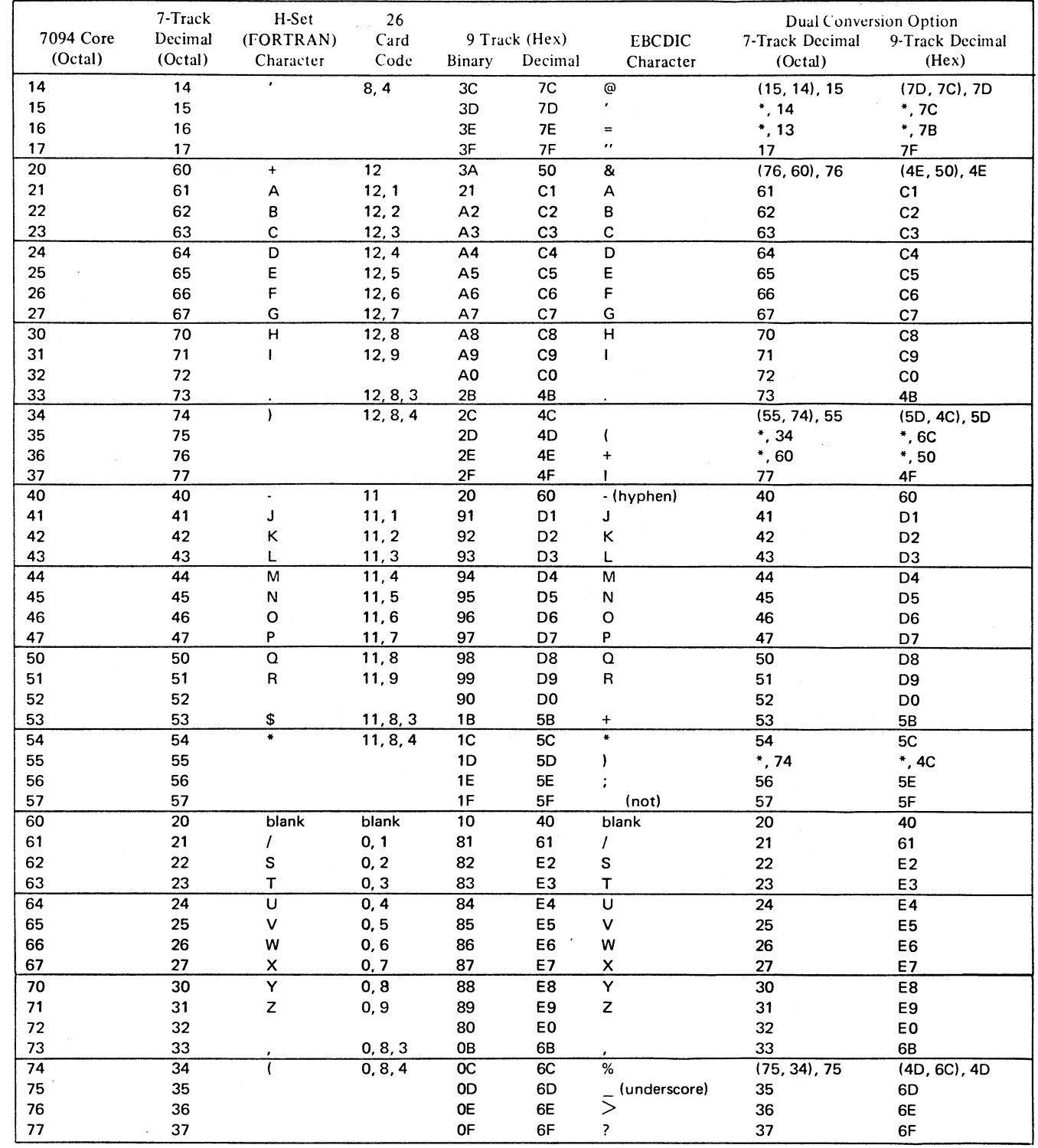

Note: A 7094 octal 12 is written on seven-track tape as an octal 12 and on nine-track tape as a hexadecimal F0. Both print as 0 by the 7094. A seven-track octal 12, however, and a nine-track hexadecimal FO appear as an octal 00 to the 7094. As output, both the octal 0 and octal 12 become an octal 12.

 $\bar{\mathcal{A}}$ 

 $\mathcal{L}_{\text{max}}$  and  $\mathcal{L}_{\text{max}}$ 

 $\ddot{\phantom{0}}$ 

# Appendix C. Numeric Index of Instructions

 $\sim$   $\sim$ 

 $\mathcal{L}_{\text{eff}}$ 

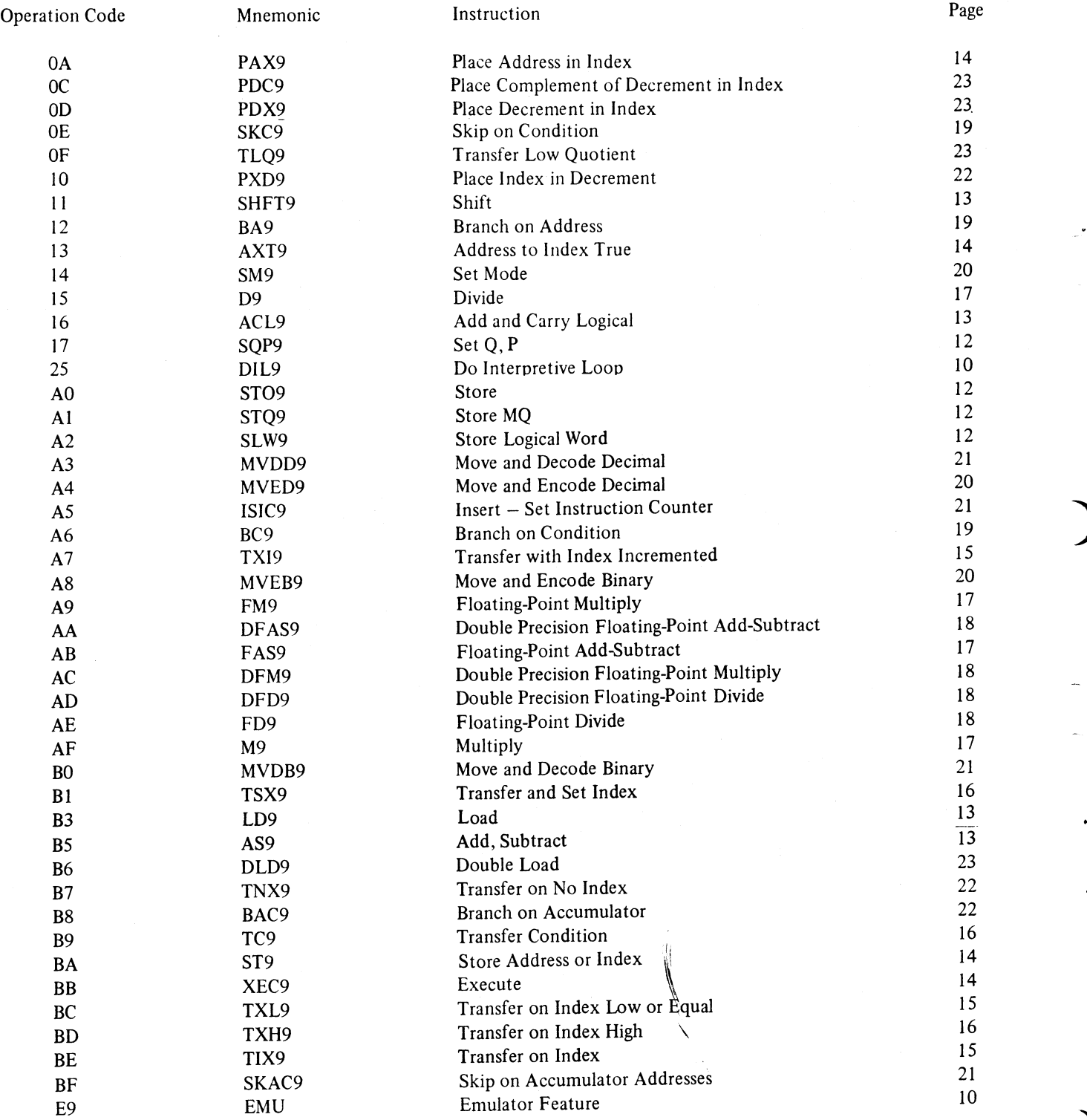

.<br>ر

 $\tau_{\rm ex}$ 

32

The charts in this appendix contain the System/370 hexadecimal subroutine base addresses for all possible combinations of 7094 operation codes. In the cases where the 7094 operation code uses the index register as an operand, there are eight subroutine base addresses for that operation code corresponding to the tag field of positions. 0-7. The charts are in two groups: group I comprises those operation codes not using an index register as an operand; group II, those operation codes that do use an index register as an operand.

 $\sim$   $\sim$ 

To locate a subroutine address in main storage, add the 94 core relocate factor (FPR 2 bits 36-56) to the appropriate System/370 address.

# GROUP I: OPERATIONS NOT USING AN INDEX REGISTER AS AN OPERAND

)<br>)

ا<br>استقلال<br>السلطاني

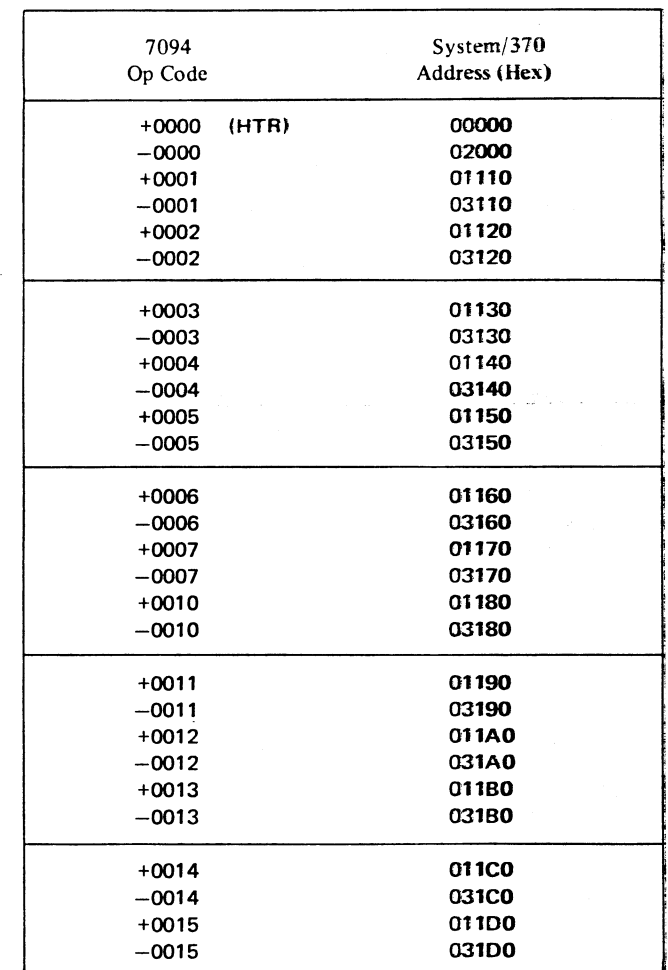

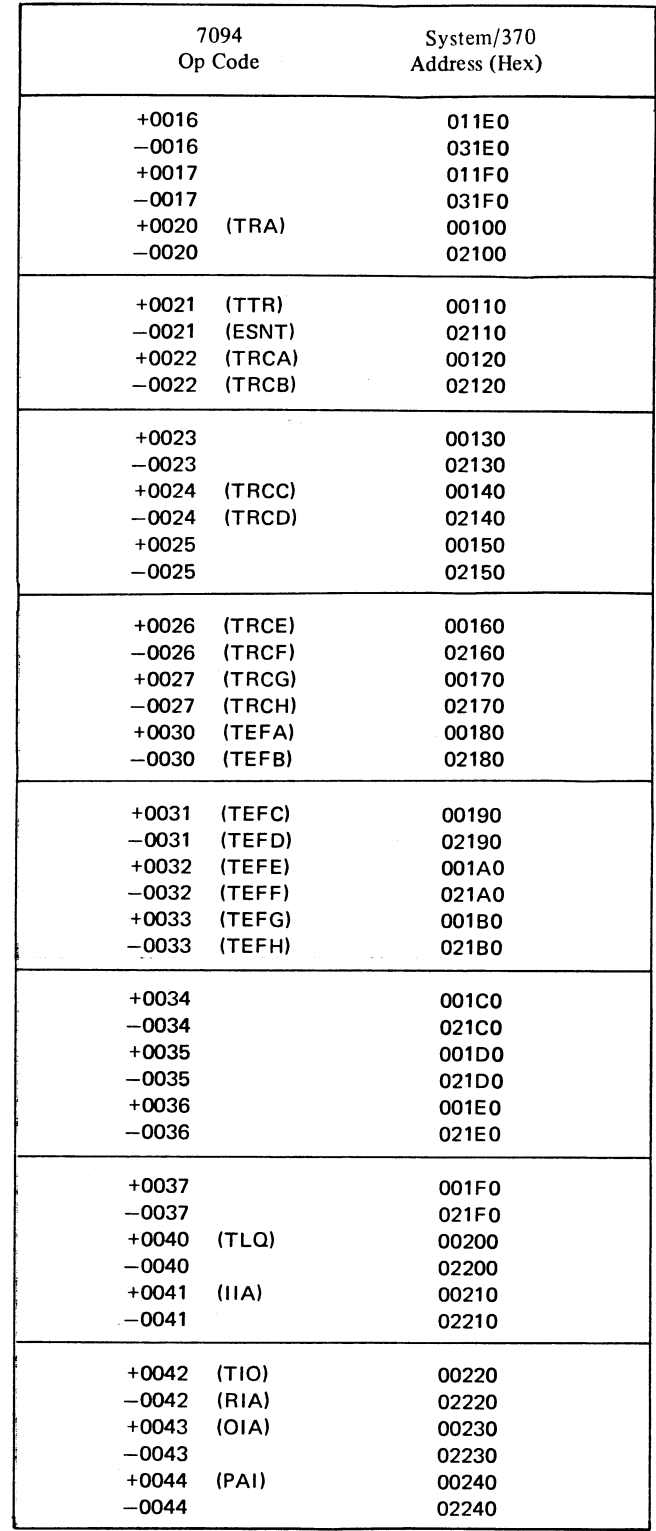

Appendix D 33

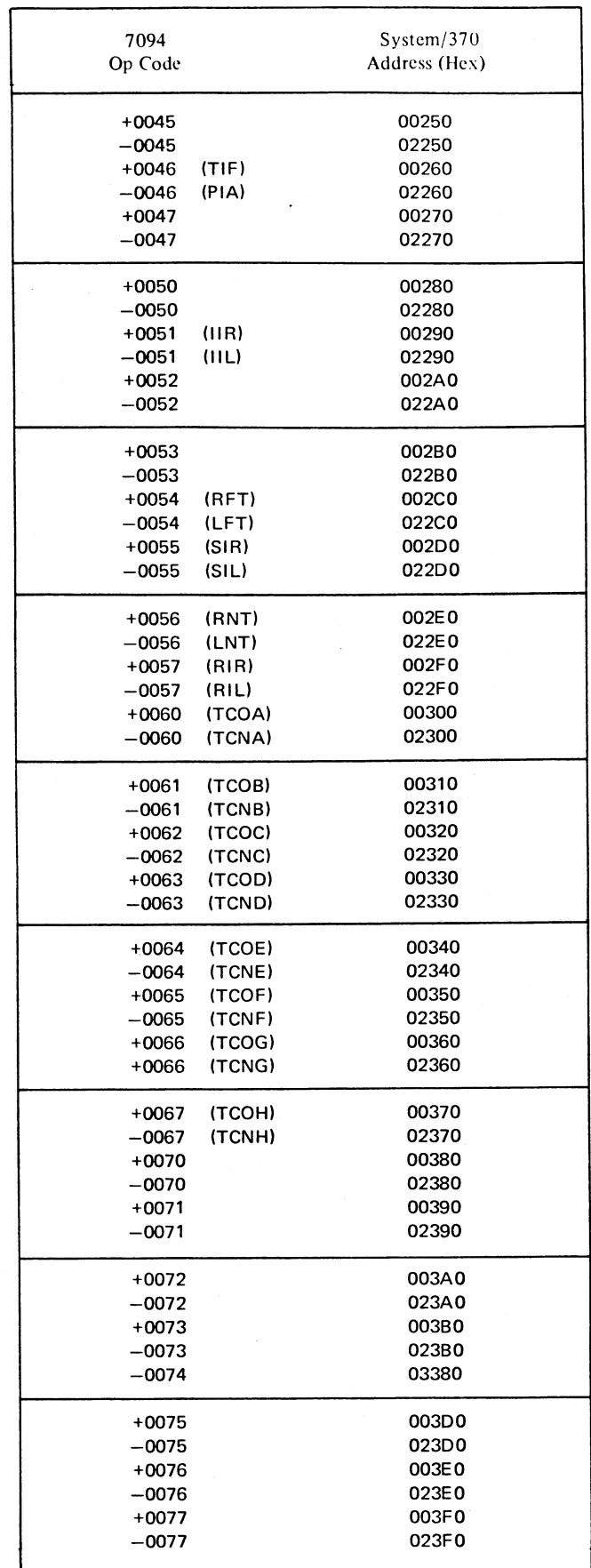

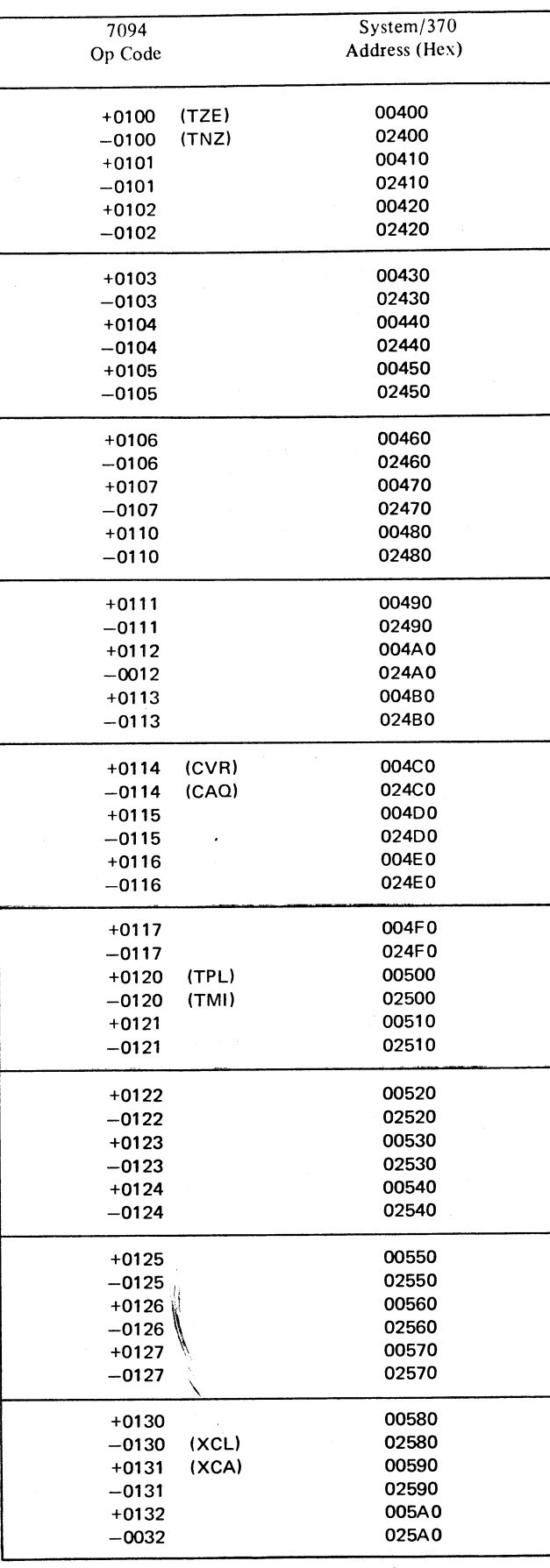

)<br>)

)<br>-

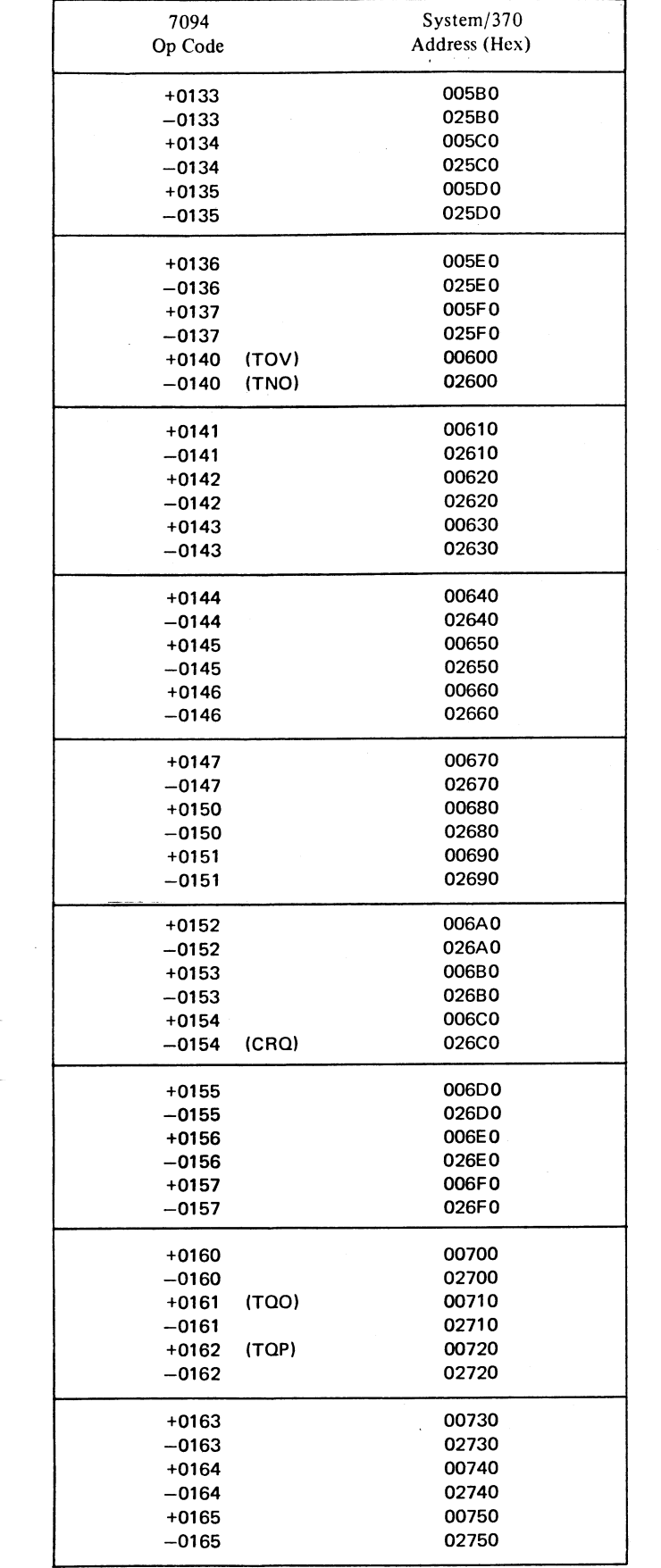

اب<br>ا

 $\ddot{\phantom{a}}$ 

.<br>اس

 $\frac{1}{\sqrt{2}}$ 

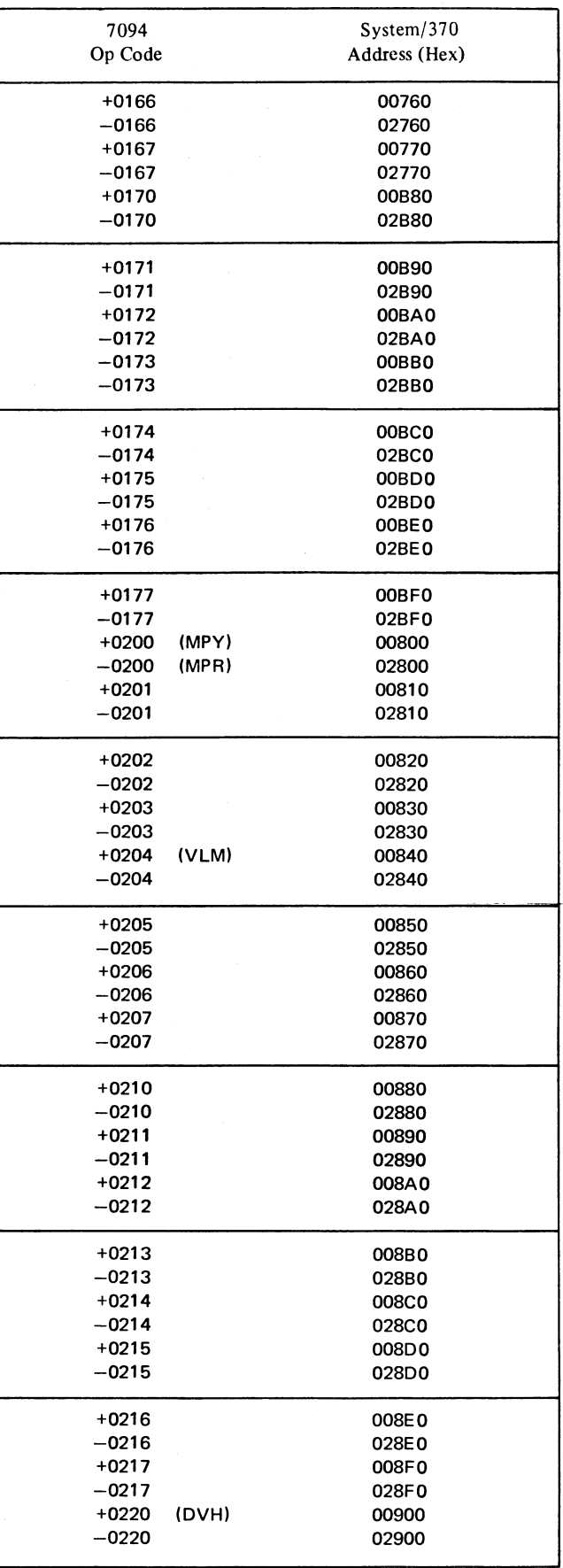

 $\ddot{\phantom{1}}$ 

Appendix 35

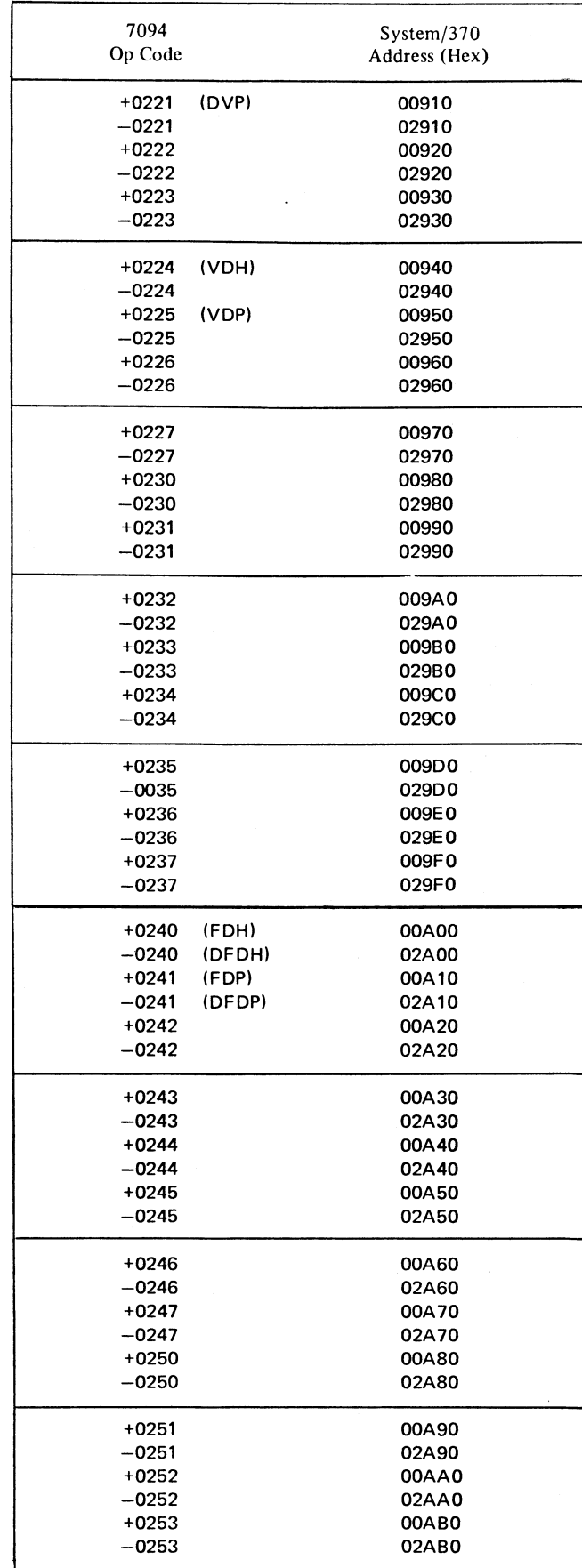

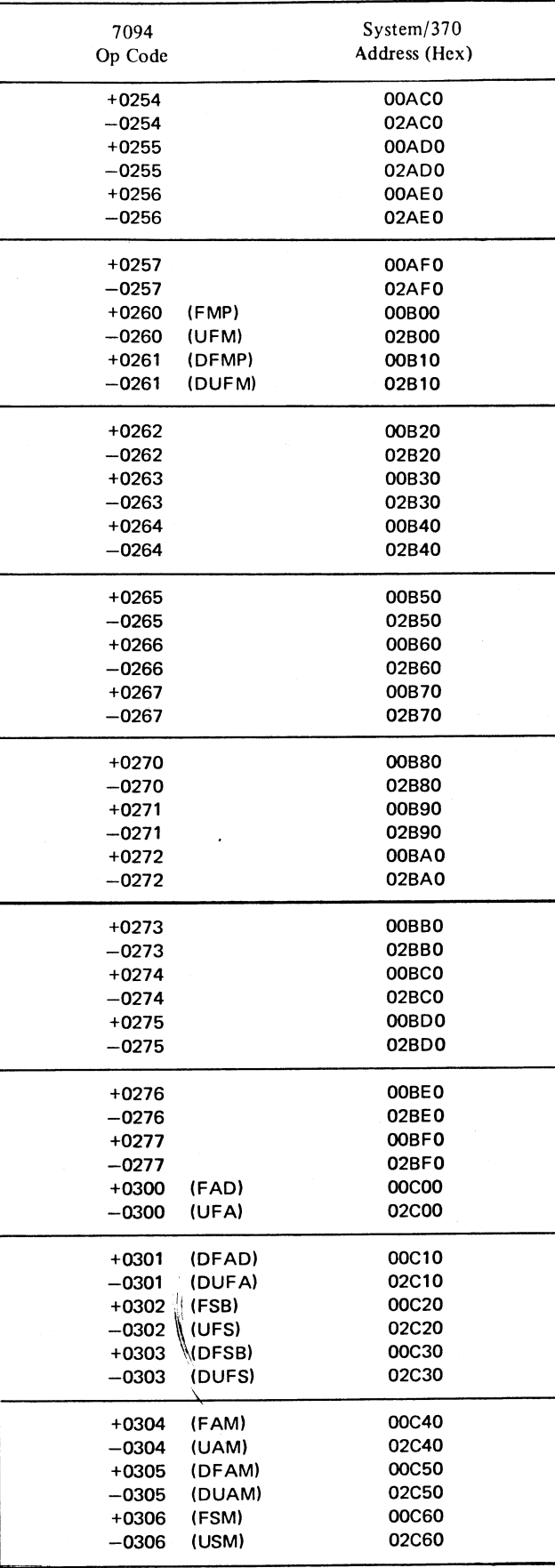

))

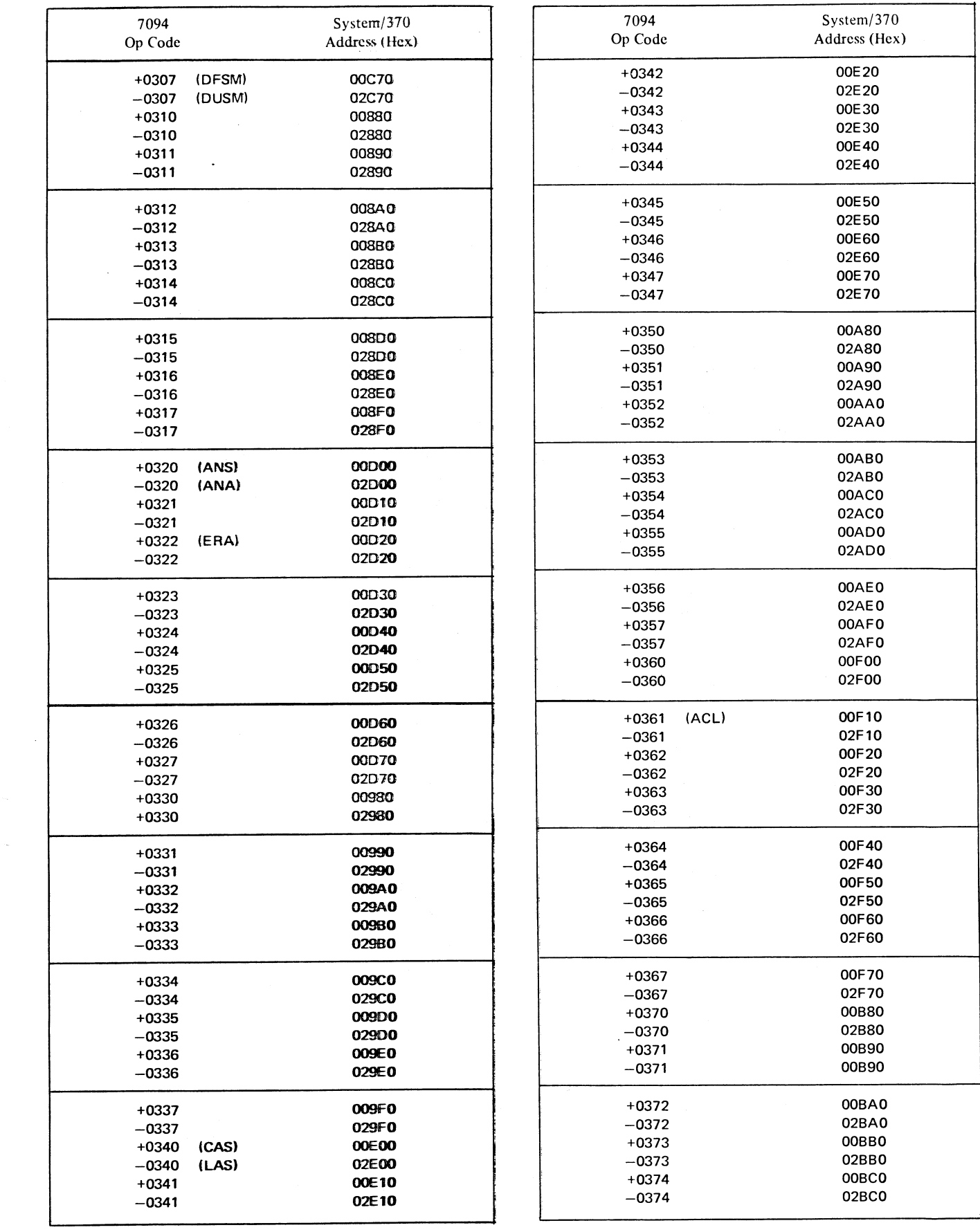

 $\ddot{\phantom{a}}$ 

)

)<br>)

 $\frac{1}{2}$ 

Appendix 37

![](_page_37_Picture_612.jpeg)

![](_page_37_Picture_613.jpeg)

)<br>ノ

)<br>)

![](_page_38_Picture_634.jpeg)

**)** 

)<br>)<br>)

![](_page_38_Picture_635.jpeg)

Appendix  $D = 39$ 

![](_page_39_Picture_651.jpeg)

![](_page_39_Picture_652.jpeg)

-'

コンピュータ しゅうしょう しょうしょう アルティー・エス しょうしょう しょうしょう しょうしょう しょうしょう しょうしょう しょうしょう しょうしょう

![](_page_40_Picture_588.jpeg)

![](_page_40_Picture_589.jpeg)

)

)

J,

Appendix D 4

![](_page_41_Picture_638.jpeg)

![](_page_41_Picture_639.jpeg)

# GROUP II: OPERATIONS USING AN INDEX REGISTER AS AN OPERAND

![](_page_41_Picture_640.jpeg)

 $\mathcal{V}_{\text{eq}}$  .

)<br>)

.<br>ر

42

![](_page_42_Picture_699.jpeg)

![](_page_42_Picture_700.jpeg)

 $\bar{z}$ 

 $\hat{\boldsymbol{\cdot}$ 

Appendix   $\hat{\boldsymbol{\cdot}$ 

 $\ddot{\phantom{0}}$ 

))

 $\bigcup$ 

 $\frac{1}{2}$ 

 $\overline{\phantom{a}}$ 

![](_page_43_Picture_405.jpeg)

![](_page_43_Picture_406.jpeg)

\_.

)<br>)

)<br>-

![](_page_44_Picture_378.jpeg)

![](_page_44_Picture_379.jpeg)

This appendix is a tabular listing of all the instructions that can be executed by means of a high-speed DIL.

 $\bar{z}$  .  $\bar{z}$ 

I \* Model <sup>168</sup> only.

)<br>)

)<br>)

J,

Appendix E 45

# **Index**

abbreviations iv ACL9 (Add and Carry Logical) 13 address converter 6 AS9 (Add, Subtract) 13 AXT9 (Address to Index True) 14

BA9 (Branch on Address) 19 BAC9 (Branch on Accumulator) 22 base addresses, subroutine 33 BC9 (Branch on Condition) 19

character and code correspondence 31 code conversion charts 29 compatibility-feature components and functions 6 controls and indicators 9 converter, operation code 6

D9 (Divide) 17 data representation 9 decrement storage or subroutine address (GR 8) 8 DFAS9 (Double-Precision Floating-Point Add-Subtract) 18 DFD9 (Double-Precision Floating-Point Divide) 18 DFM9 (Double-Precision Floating-Point Multiply) 18 DIL high-speed 11 normal 11 DIL9 (Do Interpretive Loop) 10 divide check and AC overflow, 7094 program indicators  $(FPR 4) 8$ DLD9 (Double Load) 23

dynamic address translation (DAT) 5

effective address, 7094 (GR 3) 8 EMU (Emulator Feature Instruction) 10 emulator instruction set 6, 10 program functions 9

purpose 5 FAS9 (Floating-Point Add-Subtract) 17

FD9 (Floating-Point Divide) 18 floating-point register (FPR) assignments 8 floating-point trap, special conditions (FPR 6) 9 FM9 (Floating-Point Multiply) 17 formats (7094-word in System/37Q. storage) 6

general register assignments 7

high-speed DIL 11 high-speed DIL operations 45

index of instructions, by operation code 32 index registers (GR's 9-15) 8 indicators added by compatibility feature (table) 24 IPL reset 9 instruction set, emulator description of 10 general 6 index of 32 instructions executable by a high-speed DIL 45 ISIC9 (Insert-Set Instruction Countcr) 21

#### LD9 (Load) 13

M9 (Multiply) 17 manual controls and indicators 9 microfiche indicators (tablc) 24 multiprocessing 5 MVDB9 (Movc and Decode Binary) 21 MVDD9 (Move and Decode Decimal) 21 'MVEB9 (Move and Encode Binary) 20 MVED9 (Move and Encode Decimal) 20

Normal DIL 14 notation forms iv numeric index of instructions 32

operation code converter 6 operation codes, index of 32 operations using index register as operand 42

power-on reset 9 primary instruction 10 program even recording (PER) 9 program functions, emulator 9 PAX9 (Place Address in Index) 14 PDC9 (Place Complement of Decrement in Index) 23 PDX9 (Place Decrement in Index) 23 PXD9 (Place Index in Decrement) 22

)<br>ノ

)<br>ر

read-only storage (ROS) 9 register assignments floating-point registers 8 general registers 7 . reset 9

secondary instructions 10 set 94IC operation 9 SHFT9 (Shift) 13 SKAC9 (Skip on Accumulator) 21<br>SKC9 (Skip on Condition) 19 SKC9 (Skip on Condition) SLW9 (Store Logical Word) 12 SM9 (Set Mode) 20 SQP9 (Set Q, P) 16 STO9 (Store) 12 ST9 (Store address or Index) 14 storage allocation 9 STQ (Store MQ) 12 subroutine address or decrement storage (GR 8) 8 subroutine base addresses 33 system reset 9 system trap address (FPR 4), floating trap mode  $9$ 

.1; TC9 (Transfer Cond\ion) 16 TIX9 (Transfer on Index) 15 TLQ9 (Transfer Low 'Quotient) 22 TNX9 (Transfer No Index) 22 transfer trap mode flag, updated 7094 instruction counter  $(FPR 6) 9$ transfer trap mode  $(TTM)$  23 translation chart, 7094 bit configurations to EBCDIC 30 TSX9 (Transfer and Set Index) 16 TXH9 (Transfer on Index High) 16

V.

TXI9 (Transfer with Index Incremented) 15 TXL9 (Transfer on Index Low or Equal) 15

updated 7094 instruction counter, transfer trap mode flag (FPR 6) 9

writable control storage (WCS) 9 word formats (7094) in System/370 storage  $6$ working registers  $(GR\ 0, 1)$  7

XEC9 (Execute) 14

**)** 

<sup>)</sup>

7094 accumulator storage (GR 4, 5) 8 7094 ac overflow and divide-check indicators (FPR 4) 8 7094 effective address storage (GR 3) 7 7094 MQ register storage (GR 6, 7) 8 7094 word formats in System/370 storage 6

GA22-6955-1

 $\mathbb{F}_{q^2}$ 

 $\cdot$ 

![](_page_47_Picture_2.jpeg)

International Business Machines Corporation<br>Data Processing Division 1133 Westchester Avenue, White Plains, New York 10604  $(U.S.A. only)$ 

IBM World Trade Corporation<br>821 United Nations Plaza, New York, New York 10017 (International)

709/7090/7094/7094 II Compatibility Feature for IBM System/370 Models 165,165 II,and 168

Order No. GA22-6955-1

*Your views about this publication may help improve its usefulness; this form will be sent to the author's department for appropriate action.* Using this form to request system assistance or additional publications, however, will delay response. *For more direct handling ofsuch request, please· contact your IBM representative or the IBM Branch Office serving your locality.*

Possible topics for comment are:

![](_page_48_Picture_353.jpeg)

What is your occupation?

اد<br>ام

)<br>】

n ,. c

or Fold Along Line

Number of latest Technical Newsletter (if any) concerning this publication: \_ Please indicate in the space below if you wish a reply.

Thank you for your cooperation. No postage stamp necessary if mailed in the U.S.A. (Elsewhere, an IBM office or representative will be happy to forward your comments.)

 $\overline{\phantom{a}}$ 

# Your comments, please . . .

This manual is a reference source for systems analysts, programmers and operators of IBM systems. Your comments will help us produce better publications for your use. Each reply will be carefully reviewed by the persons responsible for writing and publishing this material. All comments and suggestions become the property of IBM.

Fold Business Reply Mail No postage stamp necessary if mailed in U.S.A. Postage will be paid by: International Business Machines Corporation Department B98 P.O. Box 390 Poughkeepsie, New York 12602 Fold FIRST CLASS PERMIT NO. 419 POUGHKEEPSIE, N.Y. Fold llrn~f |<br>|\_ \_\_ \_\_ \_\_ \_\_ \_\_ Fold  $\ddot{ }$ 

o c: ... Q

Fold Along Line

)<br>、

 $\overline{\phantom{a}}$ 

International Business Machines Corporation Data Processing Division 1133 Westchester Avenue, White Plains, New York 10604 (U.S.A. only)

**7** 

IBM World Trade Corporation 821 United Nations Plaza, New York, New York 10017 (International)